# <span id="page-0-0"></span>CONCEPTION ET EXPLOITATION D'UNE BASE DE DONNÉES

### Equipe Bases de Données, Université LYON 1, LIRIS.

LYON 1 - Informatique - Laboratoire LIRIS

27 novembre 2023

## <span id="page-1-0"></span>Plan du cours

### [Présentation](#page-1-0)

- [Le modèle Entité-Association](#page-10-0)
- [Le modèle relationnel](#page-33-0)
- [Identifier les problèmes de conception](#page-65-0)
- [Outils de raisonnement pour les Dépendances](#page-99-0)
- [Normalisation des relations](#page-146-0)
	- [Conception physique et performances](#page-188-0)

### **Contexte**

- Nous sommes dans l'ère du BIG DATA
	- Les données sont générées, récoltées, exportées, échangées, vendues
	- Puis mises en entrée d'algorithmes d'analyse ou de modélisation
		- Requêtes, Statistiques, Data Mining, Apprentissage...
	- Enjeux commerciaux, scientifiques, sécuritaires considérables et moyens qui vont avec.
	- Les données sont un bien précieux de chaque organisation
		- Pour le fonctionnement de quasiment toutes les "applications"
		- Pour améliorer l'efficacité et la qualité de l'entreprise
		- Pour guider les évolutions
		- **Pour satisfaire à des exigences légales**

### Fortes exigeances sur les données

- Stocker les données de façon fiable
- Gérer des accès partagés
- Pouvoir effectuer des recherches complexes et rapides
- être évolutif, réactif, sécurisé
- **e** et bien d'autres choses !

#### Il faut des outils professionnels : les SGBD

Exemples : PostgreSQL, Oracle, SQL Server, . . .

## **Définitions**

#### Définition

Une Base de Données (BD) est une collection de données électroniques stockées de façon pérenne et reliées entre elles par un contexte applicatif.

#### • Quelques exemples :

- BD de la scolarité de l'université
- BD des restaurants lyonnais pour la gestion d'un guide
- BD des ventes d'une entreprise

### Contenu d'une BD

#### Une BD est toujours justifiée par des besoins !

- Ce sont les besoins applicatifs qui guident le contenu, l'organisation, la portée d'une BD.
- La conception des BD est donc un sous-problème de la conception logicielle. . .
- . . . mais plusieurs logiciels pourront accéder à une même base de données !

## Niveaux (souhaitables) d'abstraction et d'interactions

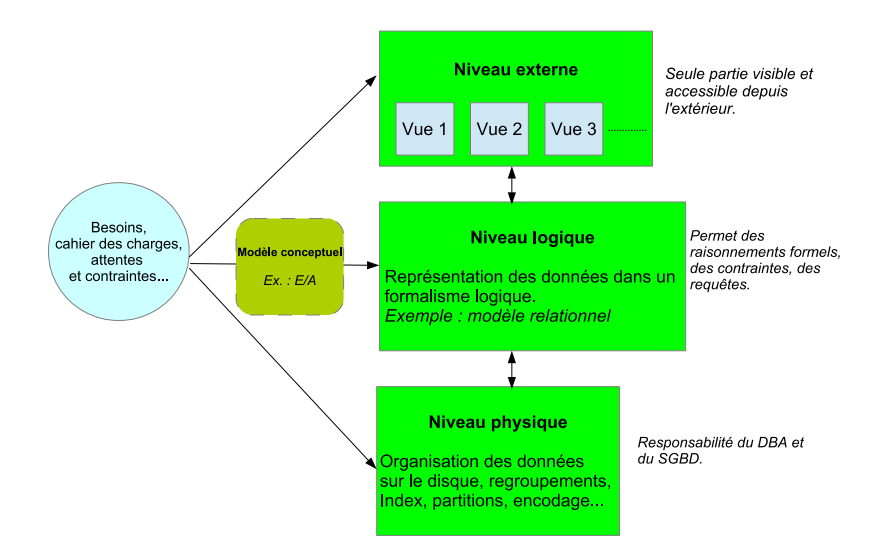

# Indépendance entre les niveaux

### Indépendance logique

- On peut modifier le modèle logique en conservant les mêmes vues externes.
	- Séparation entre BD et applications
	- Permet des évolutions "indépendantes" des deux niveaux

#### Indépendance physique

- On peut modifier des choix physiques en conservant le modèle logique
	- Sémantique conservée, requêtes inchangées
	- Tout en opérant des réglages physiques

### Indépendance (très) peu aboutie dans les modèles "NoSQL".

# Conception d'une base de données

#### Etape cruciale à considérer avec soins !

- Conception = établir le modèle logique
- De façon à modéliser au mieux les données réelles
- Et pouvoir répondre aux besoins (requêtes)  $\bullet$
- Interactions nécessaires avec les experts des données et les  $\bullet$ concepteurs d'applications
	- Non spécialistes des bases de données
	- Le modèle conceptuel facilitera ces échanges

# Une bonne conception est certes coûteuse, mais nécessaire !

#### Pour les applications

Avoir des résultats justes, complets, performants aux requêtes.

#### Pour la gestion des données

- Réduire le travail des administrateurs, les sources d'incohérence
- **Faciliter la maintenance et les évolutions**

#### Pour la science des données

- L'analyste doit comprendre la sémantique des données, les interactions, l'interprétation des valeurs manquantes...
- Une BD bien conçue est bien plus facile à analyser

### <span id="page-10-0"></span>Plan du cours

### [Présentation](#page-1-0)

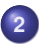

### [Le modèle Entité-Association](#page-10-0)

- [Le modèle relationnel](#page-33-0)
- [Identifier les problèmes de conception](#page-65-0)
- [Outils de raisonnement pour les Dépendances](#page-99-0)
- [Normalisation des relations](#page-146-0)
- [Conception physique et performances](#page-188-0)

## Un formalisme graphique de travail

- E/R (Entity-Relationship) en anglais.
- Langage graphique pour élaborer un Modèle Conceptuel de Données (MCD)
- Modélise les entités, leurs attributs et leurs associations (interactions)
- Très intuitif, simplifie les échanges autour du cahier des charges
- Bien intégré à la démarche de conception logicielle, proximité avec un diagramme ce classe UML.
- Fourni une documentation précieuse pour l'évolutivité
- Se traduit automatiquement ver le modèle logique (relationnel)

## Un formalisme graphique de travail

#### Attention à ne pas tomber dans la facilité

- Simple langage sans mécanisme de raisonnement
- Des choix dépendent du concepteur, de son expérience
- Pouvoir d'expression limité -> tendance à trop simplifier

#### Rester proche des besoins

- **o** Démarche itérative
- Bien critiquer ses choix et lister les manques pour la suite  $\bullet$
- **·** Importance de connaître les bonnes pratiques

# Les élements du langage

- **•** Entités
- **•** Associations
	- Binaires (entre deux entités) ou bien  $n$ -aires.
- **Attributs** 
	- Décrivent les entités, où les associations
	- Certains attributs d'entité sont des Identifiants.
- Deux types particuliers d'entités<sup>1</sup>, presque indispensables :
	- Entité faibles
	- Entités spécialisées

<sup>1.</sup> appartiennent au modèle E/A dit "étendu"

# Entités et Classes d'entités

### Entité :

- Une "chose" du monde réel qu'on cherche à modéliser
- Exemple
	- Un étudiant, un diplôme. . .
- Classe d'entités
	- Modélisation commune d'entités
	- Exemple : "Un étudiant est représenté par son num, son nom et son prenom."
	- Une entité appartient à une classe d'entité

Par abus de langage, Entité = Classe d'entité.

## Associations et Classes d'Association

- Association :
	- Une relation entre deux ou plusieurs entités.
	- Exemple :
		- Tom *est inscrit* en Master Informatique
- Classe d'Association :
	- Décrit de façon commune un ensemble d'associations
		- Exemple : Un étudiant s'inscrit dans un diplôme
- Par abus de langage, Assocation = Classe d'association.

## **Attributs**

- Attribut :
	- Propriété d'une entité ou d'une association prend ses valeurs dans un domaine de valeurs de type simple (caractère, chaîne de caractères, entier, date).
	- Exemple :
		- L'entité Etudiant a pour attributs Num, Nom et Prenom
		- L'association "inscrit" peut avoir pour attribut la date d'inscription
	- On peut accepter les attributs multivalués, marqués du symbole '\*'. Ils peuvent alors prendre une liste de valeurs.
		- Exemple : un document peut avoir plusieurs mots clés, une personne plusieurs prénoms
		- Attention : chaque valeur reste bien atomique.

Au moins un ensemble d'attributs permet d'identifier de façon unique une entité. On souligne cet identifiant<sup>2</sup>.

<sup>2.</sup> Un attribut multivalué ne peut pas être identifiant

### Formalisme de représentation des associations

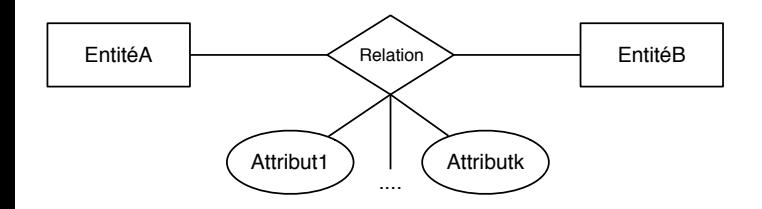

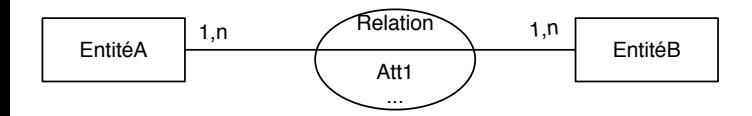

## Connectivité et participation aux associations

Dans une association entre  $E_1$  et  $E_2$ , on doit définir :

- $\bullet$  A combien d'entité  $E_2$  peut se connecter une entité  $E_1$  et inversement : c'est la connectivité de chaque classe d'entité. Elle vaut soit 1, soit  $N$
- Si chaque entité  $E_1$  (ou  $E_2$ ) est obligée de participer à l'association : c'est la participation de chaque classe d'entité. Elle vaut soit 0, soit 1.
- Exemples :
	- Un étudiant DOIT être inscrit dans au moins une formation (participation obligatoire)
	- Un étudiant doit être inscrit AU PLUS dans une formation (connectivité simple)
	- Une formation peut avoir PLUSIEURS étudiants (connectivité multiple)
	- Une formation peut n'avoir aucun étudiant (participation optionnelle)

## Connectivité et participation aux associations

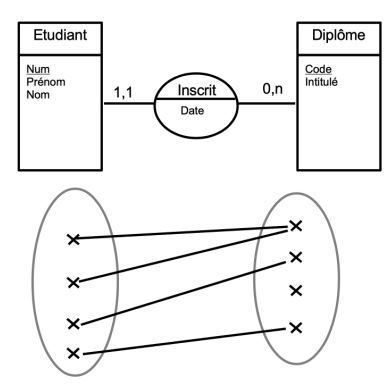

## Entités Faibles

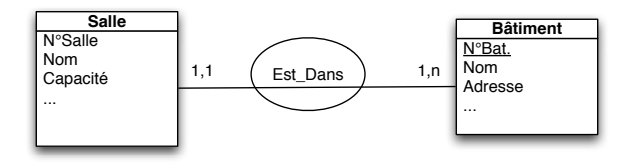

#### Que se passe-t-il s'il y a deux salles 1 dans deux bâtiments différents ?

- L'attribut "N Salle" ne permet pas d'identifier une salle.
- Il faut savoir de quel bâtiment il s'agit.
- Lien existentiel : la salle n'existe que si le bâtiment existe.

## Entités Faibles

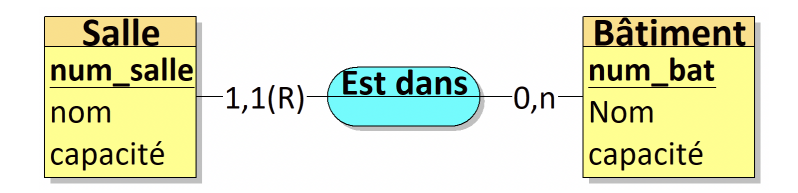

Pour savoir de quelle salle on parle, il faut connaître dans quel bâtiment elle est. Une salle est donc "identifiée" par : un numéro de salle  $NumSalle$  (identifiant local) et un numéro de bâtiment  $NumBat$ .

# Spécialisation / Généralisation

- Une entité représente un cas particulier d'une autre entité
- Les entités "filles" héritent des attributs des entités "parents", y compris de l'identifiant.
- Donc il ne faut répéter aucun de ces attributs ni identifiants.
- Exemple :
	- Une salle de visio, en plus des autres, possède un matériel spécifique, des identifiants de connexion, un modes de réservation,  $etc.$ ...
	- Il faut donc les modéliser de façon distincte des autres salles
	- Sans perdre de vue que c'est bien une salle !

### Exemple

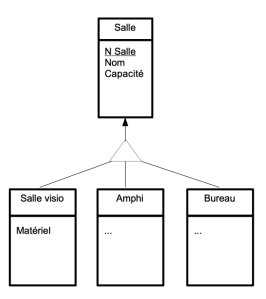

Attention : contrairement à une entité faible qui possède un identifiant local souligné, une entité spécialisée n'a JAMAIS d'attribut souligné. Son identifiant provient totalement de l'entité "mère" à laquelle elle est reliée.

**Equipe BD Université LYON 1 [Conception des Bases de Données](#page-0-0) 24**

## Associations n-aires

Il est possible de faire interagir trois entités ou plus dans une même association :

- C'est parfois une première intention naturelle
- Mais beaucoup de "fausses" associations n-aires, faites un peu rapidement
- Tous les sous-ensembles d'entités peuvent-ils se répéter ?
- Si la réponse est non, utiliser des associations d'associations (agrégations)

Une agrégation consiste à considérer les couples d'une association binaire commme des "pseudo-entités", de façon à les associer à leur tour à d'autres entités.

## Associations réflexive

- Une association réflexive associe des entités de même type.
- Il faut alors ajouter *un rôle* à chaque élément de l'association, pour lever les ambiguïtés.

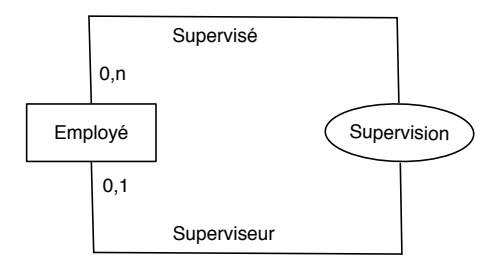

## Pour aller plus loin dans les contraintes

#### Sur les liens de spécialisations

- Contrainte de totalité (couverture) notée  $T$  : toutes les entités correspondent à au moins une spécialisation.
- Contrainte d'exclusivité notée  $X$  : une entité ne peut pas être dans deux spécialisations.
- Contrainte de partition notée  $XT$ , toutes les entités correspondent à exactement une spécialisation

#### Entre des associations qui impliquent les mêmes entités

- Totalité T, exclusivité X et partition  $XT$  sur les participations
- Contrainte d'inclusion I entre les associations  $A_1$  et  $A_2$  : les entités participant à  $A_1$  participent aussi à  $A_2$ .
- Contrainte d'égalité = : inclusion dans les deux sens.

### Exemples de contraintes avancées

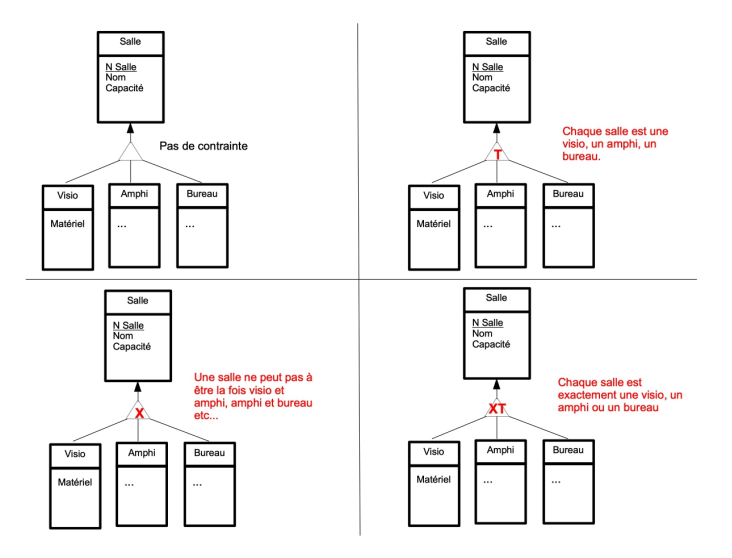

### Exemples de contraintes avancées

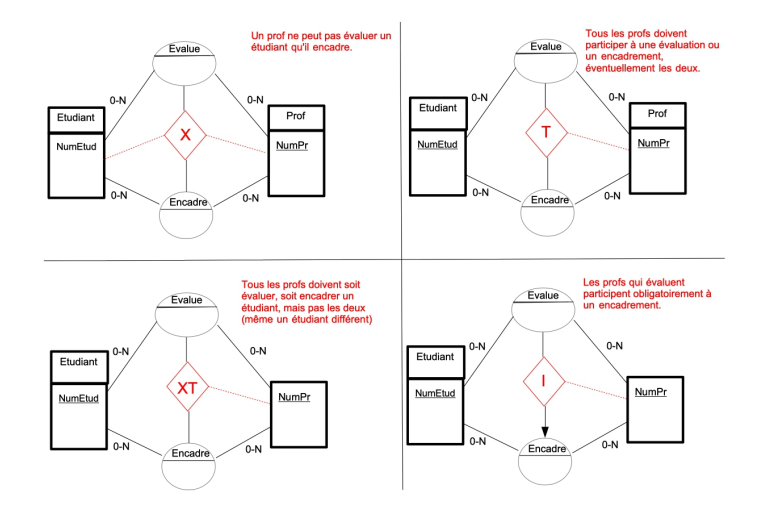

### **Remarques**

#### On ne peut pas tout Modéliser

- Beaucoup de subjectivité ! Et des limites d'expressivité.
- Lister les spécifications non modélisées
- Elles permettront d'affiner sur le modèle logique plus tard
- Et enventuellement modifier le schéma E/A en conséquence

### Quelques points de vigilance

- Le graphe final doit être connexe. Il manque probablement quelque chose sinon.
- Une association n'a jamais d'attribut souligné. Si vous avez "besoin" de le faire, c'est qu'il vous manque une entité...
- Un cycle dans le graphe n'est pas une erreur, mais mérite de l'attention.
- Idem pour les associations

# Quelques exercices<sup>3</sup> (1)

### A l'université

- Des enseignants (identifiés par PID) donnent des cours (CID). Un enseignant peut donner plusieurs cours ; un cours est donné par exactement un enseignant. On précise le semestre.
- Faites un deuxième schéma pour qu'un enseignant puisse redonner un même cours à un semestre différent.
- Faites un troisième schéma pour qu'un cours, le même trimestre, ne soit affecté qu'à un seul enseignant.
- Finalement, on ajoute que lorsqu'un enseignant donne un cours, c'est toujours le même !

**Equipe BD Université LYON 1 [Conception des Bases de Données](#page-0-0) 31**

<sup>3.</sup> Inspirés de [Ramakrishnan, Gehrke, DBMS systems, 2003]

# Quelques exercices (2)

#### Au travail

Une entreprise stocke les informations sur ses employés. Ils ont un numéro de sécurité social qui les identifie, un salaire et un numéro de téléphone. Les départements de l'entreprise sont identifiés par leur numéro, possèdent un nom et un budget. Les employés peuvent avoirs des enfants avec un nom et une date de naissance (on fera ici l'hypothèse qu'un seule parent travaille dans l'entreprise). Chaque employé travaille dans des départements, chaque département est dirigé par un employé.

## Quelques exercices (3)

#### Un peu de culture

On considère la base de données d'une galerie d'art. Elle garde des informations sur les artistes (un nom unique, un ville de naissance, un style). Chaque oeuvre est réalisée par un artiste, avec une année de réalisation, un titre unique, et un prix. Elle appartient à un ou plusieurs groupes d'œuvres qu'on crée pour les classer (portraits, oeuvre de Picasso,...). Chaque groupe est identifié par son nom. La gallerie garde des informations sur ses clients (nom unique, adresse, préférences.) Chaque client peut effectuer des commandes à des dates différentes ; chaque commande porte sur une ou plusieurs oeuvres.

## <span id="page-33-0"></span>Plan du cours

### [Présentation](#page-1-0)

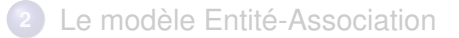

### [Le modèle relationnel](#page-33-0)

- [Identifier les problèmes de conception](#page-65-0)
- [Outils de raisonnement pour les Dépendances](#page-99-0)
- [Normalisation des relations](#page-146-0)
- [Conception physique et performances](#page-188-0)

## <span id="page-34-0"></span>Plan du chapitre

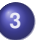

### **3** [Le modèle relationnel](#page-33-0)

### **o** [Intuition](#page-34-0)

- [Structure et contraintes](#page-41-0)
- [Taduction E/A vers Relationnel](#page-48-0)
- [Langages](#page-53-0)  $\bullet$
- [Les transactions](#page-63-0)  $\bullet$

# Qu'est ce qu'un modèle de données ?

### Un formalisme pour représenter et interroger les données

- Une structure pour représenter les données
- Des contraintes pour garantir la sémantique du cahier des charges
- Des langages pour interroger et modifier les données
## Les principaux modèles de données

#### *Modèle relationnel*

- *Structure* : des relations entre des tuples et des attributs.
- *Contraintes* : clés (identifiants de tuples, clés étrangères (références à des tuples), contraintes de domaines.
- *Langages* : algèbre relationnelle, calcul relationnel, SQL, clauses de Horn sans récursion.

#### *Modèle déductif*

- *Structure* : celle du modèle relationnel à laquelle on ajoute des règles de déduction.
- *Contraintes* : les mêmes que le modèle relationnel
- *Manipulation* : langages logiques comme *Datalog*. Contrairement aux langages du modèle relationnel, il admet la récursivité.

# Les principaux modèles de données

### *Modèle de graphe (e.g., RDF)*

- *Structure* : graphe orienté et étiqueté
- *Contraintes* : un identifiant pour chaque nœud, un mécanisme de référence entre des nœuds
- *Manipulation* : parcours de graphes, SPARQL.

### *Modèle hiérarchique (e.g., XML)*

- *Structure* : arborescente (forêt d'arbre)
- *Contraintes* : un identifiant pour chaque nœud, un mécanisme de référence entre des nœuds
- *Manipulation* : navigation hiérarchique, XPATH, XQUERY.

#### *Modèle objet*

- *Structure* : logique objet, soit des classes, des objets, des attributs et des méthodes. Peut être vu comme un graphe orienté.
- *Contraintes* : identifiant pour les objets, référence entre objets.
- *Manipulation* : extensions de SQL comme OSQL ou OQL.

#### *Modèle Entité/Association*

- *Structure* : Entités (avec des attributs) et associations entre des entités.
- *Contraintes* : identifiants d'entités, cardinalités sur les associations, contraintes avancées
- *Manipulation* : aucun (c'est un langage de modélisation).

Les bases où sont créées et modifiées les données sont très majoritairement relationnelles depuis les années 1980.

# **Notations**

- L'ensemble  $\{A; B; C\}$  sera noté  $ABC$
- $\bullet$  On n'écrira jamais  $BCA$  par convention : on utilise l'ordre alphabétique.
- Un ensemble n'a NI ordre, NI répétitions
- $\bullet$  Soit les ensemble  $X = ABC$  et  $Y = BD$ , alors leur union  $X \cup Y$ sera noté  $XY = ABCD$ .

# Le modèle relationnel : Intuition

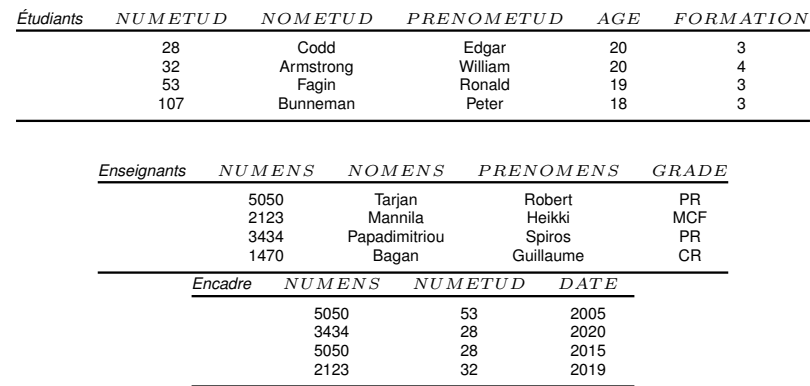

TABLE – Exemple de base de données relationnelle

### <span id="page-41-0"></span>Plan du chapitre

#### **3** [Le modèle relationnel](#page-33-0)

- **•** [Intuition](#page-34-0)
- [Structure et contraintes](#page-41-0)
- [Taduction E/A vers Relationnel](#page-48-0)
- [Langages](#page-53-0)  $\bullet$
- [Les transactions](#page-63-0)  $\bullet$

### Le modèle relationnel : structure

- Soit U, un ensemble infini dénombrable de *noms d'attributs* ou simplement *attributs*, appelé univers.
- $\bullet$  Soit  $\mathcal D$  un ensemble infini dénombrable de constantes (ou valeurs).
- Soit A ∈ U un *attribut*, le domaine de A est un sous-ensemble de  $D$ , noté  $DOM(A)$ .

#### Schémas de relations et de bases de données

- Un schéma de relation R est un ensemble fini d'attributs (donc  $R \subseteq \mathcal{U}$ ).
- Un schéma de base de données R est un ensemble fini de schémas de relation.

### Le modèle relationnel : structure

#### Tuple, Relation et Base de Données

- Soit  $R = A_1...A_n$  un schéma de relation. Un tuple sur R est un élément du produit cartésien  $DOM(A_1) \times \ldots \times DOM(A_n)$ .
- $\bullet$  Une relation r sur R (appelée aussi instance ou vulgairement table) est un ensemble *fini* de tuples.
- Une base de données **d** sur un schéma de base de données  $\mathbf{R} = \{R_1, ..., R_n\}$  est un ensemble fini de relations  $\{r_1, ..., r_n\}$ définies sur les schéma de relation de R.
- $\bullet$  Si t est un tuple défini sur un schéma de relation R, et X un sous-ensemble de  $R$ , on peut restreindre  $t$  à  $X$  en utilisant la projection, notée  $t[X]$  qui est la restriction de  $t \land X$ .

### synthèse

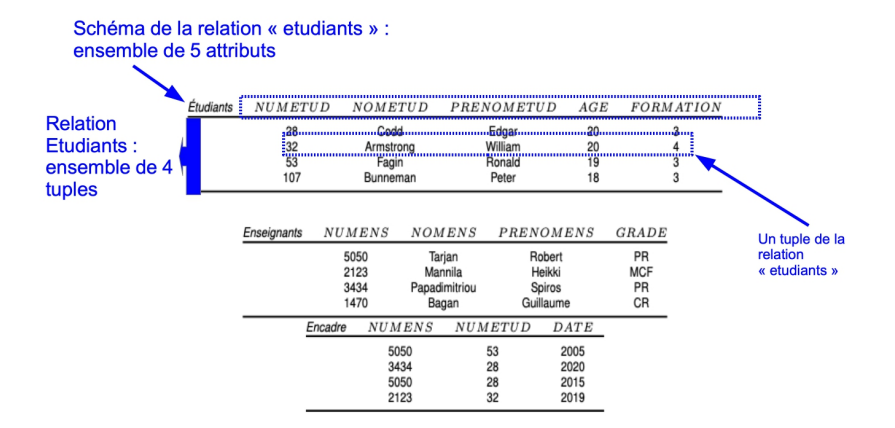

### Modèle relationnel : contraintes

Le modèle supporte trois types de contraintes : clés, clés étrangères et contraintes de domaines.

Une clé définie sur un schéma de relation est un ensemble d'attributs sur lequel chaque tuple prendra une valeur unique.

- $\bullet$  Exemple :  $NUMETUD$  est une clé du schéma de la relation Etudiants.
- Un schéma de relation a toujours au moins une clé par défaut : l'ensemble de tous les attributs du schéma, puisqu'aucune relation ne peut avoir deux fois le même tuple.
- Une clé est dite minimale si elle ne contient aucune autre clé. Sinon, on parle de superclé.

En pratique, on définit une "clé primaire" choisie parmi les clés minimales, qui sera utilisée par défaut pour identifier les tuples.

# Modèle relationnel : contraintes (suites)

Une clé étrangère dans un schéma de relation est un ensemble d'attributs qui permet de faire référence à une clé d'un autre schéma, et donc, pour chaque valeur qui sera affectée, à un tuple précis d'une autre relation.

 $\bullet$  Exemple :  $NUMETUD$  est une clé étrangère de la relation Encadre faisant référence à l'attribut NUMET UD de Etudiants.

Précisément, la contrainte de clé étrangère est une contrainte d'existence : si un tuple prend une valeur sur une clé étrangère, alors cette valeur doit exister parmi les valeurs de la clé référencée.

## Modèle relationnel : contraintes (fin)

Une contrainte de domaine est une restriction des valeurs possibles qu'on peut affecter aux attributs. La définition même des domaines, (par des types de données, ou des listes de valeur) de chaque attribut est une telle forme de contrainte ; mais on peut rajouter des conditions du type : pour chaque tuple, la valeur de l'attribut A doit être supérieure à la valeur de l'attribut B.

Le fait d'autoriser ou non les valeurs NULL (valeurs manquantes) pour des attributs est aussi un exemple de contrainte de domaine.

### <span id="page-48-0"></span>Plan du chapitre

#### **3** [Le modèle relationnel](#page-33-0)

- **•** [Intuition](#page-34-0)
- [Structure et contraintes](#page-41-0)
- [Taduction E/A vers Relationnel](#page-48-0)
- $\bullet$ [Langages](#page-53-0)
- [Les transactions](#page-63-0)  $\bullet$

# Traduction d'un schéma EA en relationnel

#### Traduction des entités

Chaque entité devient une relation.

- Les identifiants de l'entité deviennent des clés
- Entités spécialisées et entités faibles
	- La clé de l'entité forte est ajoutée en clé étrangère
	- Pour les entités spécialisées, cette clé étrangère est la clé.
	- Pour les entités faibles, cette clé étrangère PLUS la clé locale constituent la clé.

# Traduction d'un schéma EA en relationnel

### Traduction des associations

Chaque association devient une relation.

- Les attributs de l'association sont attributs de la relation
- On ajoute comme attributs une dupplication de la clé de chaque entité participante, avec une contrainte de clé étrangère.
- La définition de la clé dépend de la connectivité
	- la clé étrangère correspondant à chaque entité qui possède une connectivité de 1 devient une clé.
	- Si toutes les connectivités sont N, alors la clé est composée de toutes les clés étrangères des entités participantes.

### Solution alternative

Lorsque la connectivité d'une entité à une association est 1, une autre solution consiste à placer une clé étrangère dans cette entité qui fait référence à la clé de l'autre entité.

### **Exercice**

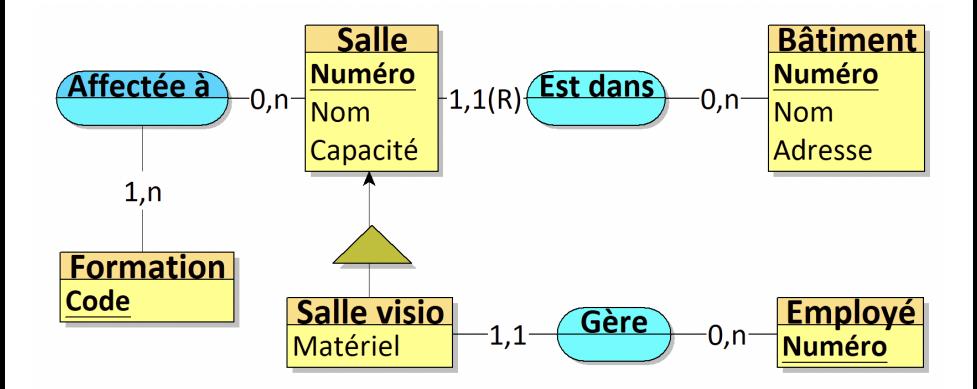

# Traduction d'un schéma EA en relationnel

#### Le travail n'est pas fini !

- On peut simplifier, abandonner des relations, ... En justifiant et en documentant.
- Intégrer les contraintes avancées (T,X,...) :
	- Certaines se traduiront pas des clés étrangères, mais à voir au cas par cas. . .
	- Si une contrainte ne se traduit ni en clé, ni en clé étrangère ni en contrainte de domaine, alors il faut la programmer spécifiquement sur le serveur de BD.
- Une conception plus fine peut être poursuivie en relationnel
	- Normalisation et optimisation du schéma (compétences avancées)
	- Retour éventuel pour faire évoluer le schéma E/A

Toujouts maintenir un diagramme E/A "commenté" équivalent au modèle relationnel implémenté.

# <span id="page-53-0"></span>Plan du chapitre

### **3** [Le modèle relationnel](#page-33-0)

- **•** [Intuition](#page-34-0)
- [Structure et contraintes](#page-41-0)
- [Taduction E/A vers Relationnel](#page-48-0)

#### **•** [Langages](#page-53-0)

[Les transactions](#page-63-0)  $\bullet$ 

# Modèle relationnel : Langages

- Langages théoriques d'interrogation des données :
	- Langage procédural : algèbre relationnelle
	- Langage déclaratif (logique) : calcul relationnel (tuple ou domaine), Datalog.
- Langage implémenté pour l'interrogation et la manipulation des données
	- Structured Query Langage (SQL)
	- SQL est l'implémentation du calcul relationnel pour la partie interrogation.
	- Mais nombreuses extensions, et possibilité d'ajouter des fonctions.

#### On manipule des relations

Une requête prend une plusieurs relations en entrée, et retourne une relation. On peut donc interroger des sous-requêtes ; toutefois seul Datalog est récursif.

# Algèbre Relationnelle

Soient des relations  $r, r_1, r_2$  définies respectivement sur les schémas  $R, R_1, R_2.$ 

- Sélection  $(\sigma_C(r))$  filtre les tuples de r selon la condition  $C|D$ .
	- $\bullet$  On obtient un sous ensemble de  $r$
- Projection  $(\pi_X(r))$  ne conserve que les attributs de  $X(X \subseteq R)$ 
	- On écarte les colonnes qui n'interessent pas la requête
- Jointure  $(r_1 \bowtie r_2)$  "combine" entre eux les tuples de  $r_1$  et  $r_2$ 
	- On combine les tuples qui sont égaux sur  $R_1 \cap R_2$ .
- Renommage ( $\rho_{[X/X']}(r)$ ) opération de renommage des attributs.

# Algèbre Relationnelle (suite)

Puisque les relations sont des ensembles de tuples, on bénéficie en plus de tous les opérateurs ensemblistes.

- $\bullet$  A condition d'avoir  $R = S$ :
	- Différence  $(r_1 \setminus r_2)$ .
	- Intersection  $(r_1 \cap r_2)$ .
	- $\bullet$  Union  $(r_1 \cup r_2)$ .
- A condition d'avoir  $R \cap S = \emptyset$
- Produit cartésien  $(r_1 \times r_2)$ . La relation obtenue est sur le schéma  $\bullet$  $R_1 \cup R_2$ .

Pour les conditions sur le schéma, on peut les "forcer" par le renommage préalable

# Exemples

Répondre aux questions suivants par une requête algébrique.

- Quel est le prenom et le nom de tous les étudiants
- Quel est le prenom et le nom des enseignants qui sont PR
- Quel est le nom des enseignants qui encadrent l'étudiant 53 ?
- Quels est le num des étudiants qui n'ont pas d'encadrant.
- Lister le prenom et nom de tous les étudiants et enseignants

### **Exercices**

Répondre aux questions suivants par une requête algébrique.

- Quel est le prenom et le nom de tous les étudiants
	- $\bullet$   $\pi_{PRENOMETID,NOMETID}(Etudiants)$
- Quel est le prenom et le nom des enseignants qui sont PR
	- $\bullet$   $\pi_{PRENOMENS,NOMETUD}((\sigma_{GRAPE='PB'}(Enseignants)))$
- Quel est le nom des enseignants qui encadrent l'étudiant 53 ?
	- $\bullet$   $\pi_{NOMENS}(Enseignants \bowtie \sigma_{NUMETID=107}(Encadre))$
- Quels est le num des étudiants qui n'ont pas d'encadrant.
	- $\bullet$   $\pi_{NIIMETID}(Etudiants) \setminus \pi_{NIIMETID}(Encadre)$
- Lister le nom de tous les étudiants et enseignants
	- $\bullet$   $\rho_{NOMETUD/NOM}(\pi_{NOMETUD}(Etudiants))$  ∪  $P_{NOMEN S/ NOM}(\pi_{NOMENS}(Enseignants))$

Chaque requête est un arbre parenthésé, et plusieurs requêtes peuvent répondre à une même question.

# Calcul Relationnel à Variable Tuples

#### Syntaxe :

 ${x^{(n)}|F(x)}$ 

où  $x^{(n)}$  est un n-uplet (c'est à dire un tuple à  $n$  champs) et  $F$  est une formule logique du premier ordre ;  $F(x)$  exprime donc de façon déclarative les conditions que chaque tuple  $x$  doit vérifier pour appartenir au résultat.

- $\bullet$  x est une variable libre de  $F(x)$ .
- On introduit si besoin des variables liées par des quantificateurs ∃ ou ∀. Ces variables permettent par exemple de parcourir les relations, pour être comparées à  $x$ .

# Exemples Calcul Relationnel

Quel est le prenom et le nom de tous les étudiants

 ${x = (x_1, x_2) | \exists x' \in Etudiants((x_1, x_2) = x'[PRENOWLED, NOMETUD])}$ 

Quel est le prenom et le nom des enseignants qui sont PR

$$
\bullet \ \{x = (x_1, x_2) \mid \exists x' \in \mathit{Enseignants}(x'[GRADE] = 'PR' \land (x_1, x_2) =
$$

 $x'[PRENOMENS, NOMENS]\}$ 

#### Quel est le nom des enseignants qui encadrent l'étudiant 53 ?

 ${x = (x_1) | \exists x' \in Encadre(x'[NUMETUD] = 107 \land \exists y' \in Enseignants(x'[NUMENS] = 107 \land \exists x' \in Enseignants(x'[NUMENS] = 107 \land \exists y' \in Enseignants(x'[NUMENS] = 107 \land \exists y' \in Enseignants(x'[NUMENS] = 107 \land \exists y' \in Enseignants(x'[NUMENS] = 107 \land \exists y' \in Enseignants(x'[NUMENS] = 107 \land \exists y' \in Enseignants(x'[NUMENS] = 107 \land \exists y' \in Enseignants(x'[NUMENS] = 107 \land \exists y' \$  $y'[NUMENS] \wedge y'[NOMENS] = x_1))$ 

#### Quels est le num des étudiants qui n'ont pas d'encadrant.

- ${x = (x_1) | \exists x' \in Etudiants(x'[NUMETUD] = x_1 \land \forall y' \in Encadre(x'[NUMETUD] \neq$  $y'[NUMETUD])\}$
- Lister le nom de tous les étudiants et enseignants.

$$
\bullet \ \{x = (x_1) \mid \exists x' \in Etudiants(x'[NOMETUD] = x_1)\} \cup \{x = (x_1) \mid \exists x' \in
$$
  

$$
Enseignants(x'[NOMENS] = x_1)\}
$$

# Structured Query Langage - SQL

- Langage implémenté et universel d'interrogation d'une BD relationnel
- Traduit du calcul relationnel, donc déclaratif.
- Définit dans les années 80, dernière norme en 92
	- Beaucoup d'évolutions : UPSERT, Windows functions, Grouping Set, récursivité
- Se décompose en sous-ensembles :
	- DML : Manipulation (màj) et interrogation des données
	- DDL : Définition des données (au niveau du schéma)
	- DCL : Control des droits des utilisateurs
	- **o** TCL : Control des transactions

### Langage très puissant souvent sous-exploité

- Apprenez en pratiquant sur l'excellent site <https://www.pgexercises.com/>
- Si pouvez le faire en SQL, alors ne le faites pas autrement.

### Exemples d'interrogations

- Quel est le prenom et le nom de tous les étudiants
	- **SELECT PRENOMETUD, NOMETUD FROM Etudiants**
- Quel est le prenom et le nom des enseignants qui sont PR
	- SELECT PRENOMENS, NOMENS FROM Enseignants WHERE GRADE='PR'
- Quel est le nom des enseignants qui encadrent l'étudiant 53 ?
	- SELECT NOMENS FROM Enseignants JOIN Encadre ON Enseignants.NUMENS=Encadre.NUMENS WHERE Encadre.NUMETUD=107
- Quels est le num des étudiants qui n'ont pas d'encadrant.
	- . SELECT NUMETUD FROM Etudiants EXCEPT SELECT NUMETUD FROM Encadre
- Lister le nom de tous les étudiants et enseignants.
	- SELECT NUMETUD AS 'NOM' FROM Etudiants UNION SELECT NUMENS AS 'NOM' FROM Enseignants .

# <span id="page-63-0"></span>Plan du chapitre

### **3** [Le modèle relationnel](#page-33-0)

- **•** [Intuition](#page-34-0)
- [Structure et contraintes](#page-41-0)
- [Taduction E/A vers Relationnel](#page-48-0)
- [Langages](#page-53-0)  $\bullet$
- **•** [Les transactions](#page-63-0)

# Définition des transactions

#### Transaction = ensemble de mises à jour

- Perçue comme atomique par l'utilisateur
- Il n'y a que deux états de fin possible
	- annulation : aucune trace, rien n'a été fait.
	- validation : modifications présentes et pérennes même en cas de panne
- modifications invisibles PENDANT la transaction.
	- Les requêtes concurrentes ne voient que l'état AVANT
- La base est cohérente AVANT et APRES la transaction
	- Contraintes pas forcément vérifiées PENDANT la transaction.

On résume par l'acronyme ACID : Atomicité, Cohérence, Isolation, Durabilité

### <span id="page-65-0"></span>Plan du cours

### [Présentation](#page-1-0)

- [Le modèle Entité-Association](#page-10-0)
- [Le modèle relationnel](#page-33-0)
	- [Identifier les problèmes de conception](#page-65-0)
- [Outils de raisonnement pour les Dépendances](#page-99-0)
- [Normalisation des relations](#page-146-0)
- [Conception physique et performances](#page-188-0)

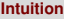

### <span id="page-66-0"></span>Plan du chapitre

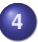

### **4** [Identifier les problèmes de conception](#page-65-0) **•** [Intuition](#page-66-0)

- [DF : une contrainte qui modélise des redondances](#page-76-0)  $\bullet$
- [Les formes normales](#page-81-0)  $\bullet$
- [Les dépendances de jointure](#page-85-0)  $\bullet$

# Intuition

- Concevoir une BD relationnelle, c'est décider des attributs, des relations, des contraintes
- $\bullet$  le processus (EA => traduction relationnelle) ne fait pas tout
- De plus, il est important de savoir reconnaître des problèmes
	- De très nombreuses BD existantes sont mal conçues !
	- Comment le détecter ?
	- Comment le qualifier ?

# Exemple de cahier des charges

Soit les données modélisées de la façon suivantes.

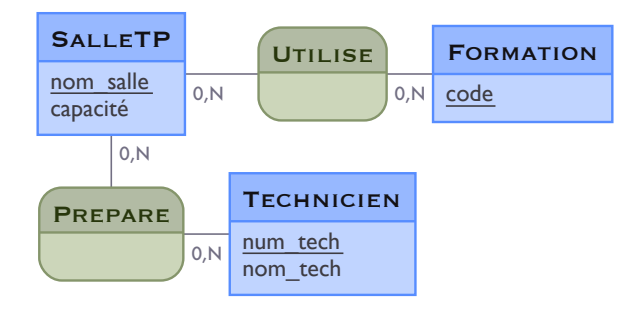

### Les "fausses" BD relationnelles : exemple

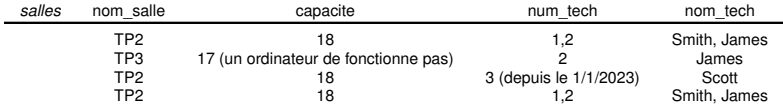

TABLE – Exemple de BD non relationnelle

### Les "fausses" BD relationnelles : exemple

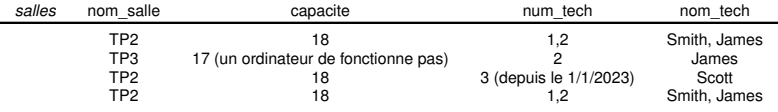

TABLE – Exemple de BD non relationnelle

Un tableau n'est pas toujours une relation !

### Les "fausses" BD relationnelles : exemple

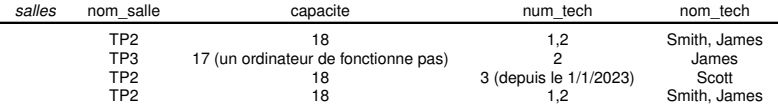

TABLE – Exemple de BD non relationnelle

- Un tableau n'est pas toujours une relation !
- On a deux fois la même ligne : hors relationnel
## Les "fausses" BD relationnelles : exemple

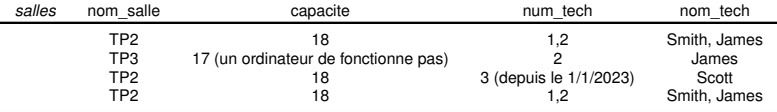

TABLE – Exemple de BD non relationnelle

- Un tableau n'est pas toujours une relation !
- On a deux fois la même ligne : hors relationnel
- des informations de types différents dans une même colonne : hors relationnel

## Les "fausses" BD relationnelles : exemple

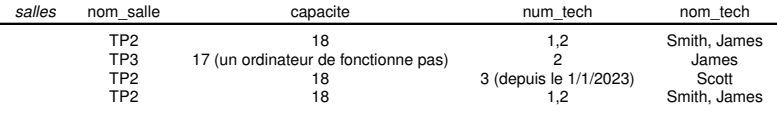

TABLE – Exemple de BD non relationnelle

- Un tableau n'est pas toujours une relation !
- On a deux fois la même ligne : hors relationnel
- des informations de types différents dans une même colonne : hors relationnel
- Des cases avec des listes : hors relationnel

## Les "fausses" BD relationnelles : exemple

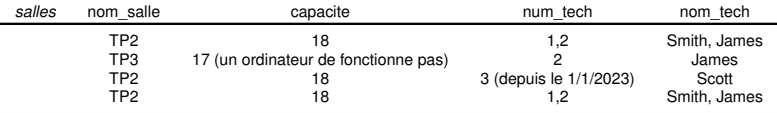

TABLE – Exemple de BD non relationnelle

- Un tableau n'est pas toujours une relation !
- On a deux fois la même ligne : hors relationnel
- des informations de types différents dans une même colonne : hors relationnel
- Des cases avec des listes : hors relationnel
- $\bullet$  => Non utilisable, non maintenable.

## Les BD relationnelles mal conçues

En respectant cette fois le modèle relationnel, on propose la relation suivante.

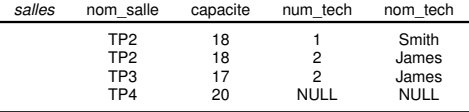

TABLE – Exemple de relation mal conçue

#### Il y a de la redondance !

- On répète plusieurs fois la capacité d'une même salle, le nom d'un technicien
	- Mises à jour risquées, et coûteuses
- Quel est le sens de la valeur NULL ? Si on supprime la dernière ligne, on perd la salle ?

## <span id="page-76-0"></span>Plan du chapitre

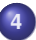

# **4** [Identifier les problèmes de conception](#page-65-0)

- **•** [Intuition](#page-66-0)
- [DF : une contrainte qui modélise des redondances](#page-76-0)
- [Les formes normales](#page-81-0)  $\bullet$
- [Les dépendances de jointure](#page-85-0)  $\bullet$

## Comment détecter la redondance ?

#### La redondance est une conséquence du cahier des charges

- Un même technicien a toujours le même nom. . .
- . . . et on identifie un technicien avec son numéro.
- Donc pour un numéro donné, on ne peut avoir qu'un seul nom.  $\bullet$
- On modélise cette info par une dépendance fonctionnelle (DF)
	- $\bullet$  On note num tech  $\rightarrow$  nom tech (on lit la flèche "détermine")
	- En exprimant cette DF, on "formalise" des redondances éventuelles
	- Quelles autres DF a-t-on dans cet exemple ?

## Définition des dépendances fonctionnelles

#### Syntaxe

- Expression  $X \to Y$
- $\bullet$  Avec X et Y des ensembles d'attributs

#### Sémantique

- On dit que r satisfait  $X \to Y$
- $\bullet \forall t_1, t_2 \in r, t_1[X] = t_2[X] \Rightarrow t_1[Y] = t_2[Y]$
- Remarque : Si  $Y \subseteq X$ , la DF est dite triviale, car toujours satisfaite

## DF valides, modèle et conséquence sémantique

Soit  $\Sigma$  et  $\Sigma'$  des ensembles de DF exprimées sur un schéma  $R.$ 

 $\bullet r \models X \rightarrow Y$  signifie r satisfait, où "est un modèle de"  $X \rightarrow Y$ 

• 
$$
r \models \Sigma
$$
 significance  $\forall f \in \Sigma, r \models f$ 

• 
$$
\Sigma \models \Sigma'
$$
 signifie  $r \models \Sigma \implies r \models \Sigma'$ 

On dit que  $\Sigma'$  est une conséquence sémantique de  $\Sigma$ .

On considère dans la suite des couples  $(R, \Sigma)$ , où  $R$  est un schéma de relation et  $\Sigma$  un ensemble de DF valides<sup>4</sup>

Une relation r définie sur  $(R, \Sigma)$  sera telle que son schéma est R que  $r \models \Sigma$ .

<sup>4.</sup> Traduisent des contraintes du cahier des charges.

## Lien avec la contrainte de clé

#### La contrainte de clé s'eprime par les DF

- $\bullet$  X est une clé dans  $(R, \Sigma)$  ssi  $X \to R$  peut être déduite <sup>a</sup> dans  $\Sigma$
- Un doublon sur X impliquerait un doublon de tuple  $\Rightarrow$  impossible
- Donc les trois affirmations sont équivalentes :
	- $\bullet$  X est une clé dans  $(R, \Sigma)$
	- $X \to R$  est valide à partir de  $\Sigma$
	- $\bullet$  Les doublons sur les valeurs de X sont interdits dans toutes les relations définies sur  $(R, \Sigma)$

*a*. cette notion sera explicitée plus loin

## <span id="page-81-0"></span>Plan du chapitre

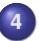

### **4** [Identifier les problèmes de conception](#page-65-0)

- **•** [Intuition](#page-66-0)
- [DF : une contrainte qui modélise des redondances](#page-76-0)
- [Les formes normales](#page-81-0)
- [Les dépendances de jointure](#page-85-0)  $\bullet$

## Des clés, que des clés

- $\bullet$  Toute  $DF X \rightarrow Y$  non triviale crée de la redondance si elle est valide
- $\bullet$  Car en cas de répétition de X, il faudra répéter Y
- Sauf si X est clé : la répétition est alors impossible

#### Que faire alors si  $X \to Y$  est valide dans un cahier des charges?

- Bien sûr on n'abandonne pas cette contrainte pour autant !
- On va chercher à "séparer" les attributs du schéma en plusieurs schémas, de façon à ce que  $X$  soit une clé partout où  $X$  et  $Y$  sont réunis
- Cela s'appelle normaliser une relation par décomposition du schéma. Les informations d'origine seront retrouvées grâce à des jointures.

## Les niveaux de normalisation

Soit un schéma  $(R, \Sigma)$ . On définit les "niveaux de qualité" suivants :

- Forme Normale de Boyce-Codd (FNBC)
	- Pour toute DF valide  $X \to Y$  non triviale dans  $\Sigma$ , X est une clé (pas forcément minimale)

–> Plus aucune redondance générée par les DFs, on dit que toutes les DF sont des conséquences des clés.

- Troisième Forme Normale (3FN)
	- Accepte certaines DF  $X \to A$  non triviales même si X non clé
	- MAIS uniquement si A fait partie d'une clé minimale de  $(R, \Sigma)$
- Deuxième Forme Normale : historique, pas d'intérêt en pratique
- Première Forme Normale : les domaines des attributs sont atomiques.

## les niveaux de normalisation (suite)

#### $FNEC \subseteq 3FN \subseteq 1FN$

Toute relation qui n'est pas en FNBC est dite "dénormalisée"

- Elle doit être corrigée si on compte faire des mises à jour !
- Des algorithmes de correction seront vus au chapitre suivant
- Mais les DF ne capturent pas toutes les redondances...
	- Les Dépendances de Jointures

## <span id="page-85-0"></span>Plan du chapitre

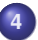

#### **4** [Identifier les problèmes de conception](#page-65-0)

- **•** [Intuition](#page-66-0)
- [DF : une contrainte qui modélise des redondances](#page-76-0)  $\bullet$
- [Les formes normales](#page-81-0)  $\bullet$
- [Les dépendances de jointure](#page-85-0)

## Rappel du schéma

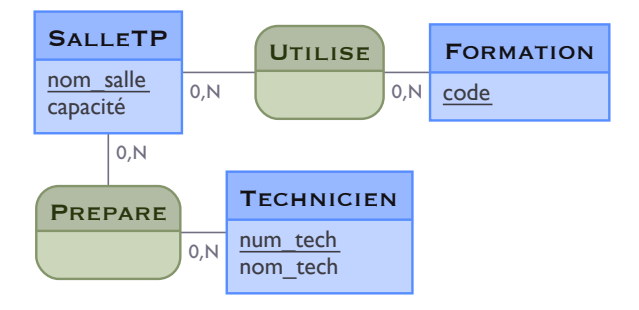

## Dépendance de jointure : intuition (1)

Toujours à partir du même schéma E/A, on se sert de la relation suivante pour traduire à la fois l'association "Utilise" et l'association "Prépare".

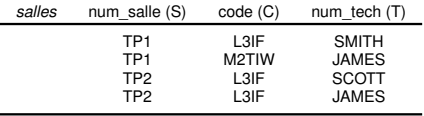

Cette relation est bien en FNBC (aucune DF non triviale valide)

- Pourtant les problèmes ne manquent pas !
- Tuples 1 et 2 : on pourrait intervertir "SMITH" et "JAMES" -> choix arbitraire ?
- Résultats de requêtes différents selon le choix...

## Dépendance de jointure : intuition (2)

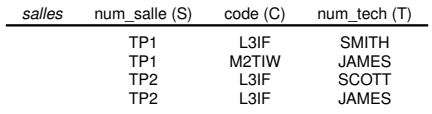

#### D'où vient le problème ?

- Le cahier des charges ne définit pas de relation directe entre les salles et les techniciens.
- $\bullet$  "Si une salle s est en lien avec une formation c et un technicien t, alors le tuple  $\langle s, c, t \rangle$  est pertinent et devrait exister.
- $\bullet$  On note :  $\bowtie$  [SC, ST]

## Dépendance de jointure : intuition (3)

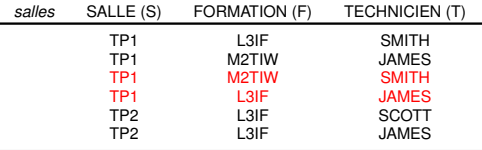

Ici la relation respecte bien cette contrainte, tous les tuples pertinents sont bien présents.

Mais du coup, cette contrainte entraîne une forte redondance, elle caractérise une mauvaise conception.

## Autre exemple (1)

Modifions un peu le cahier des charges : les techniciens sont maintenant habilités (ou pas) à travailler avec certaines formations.

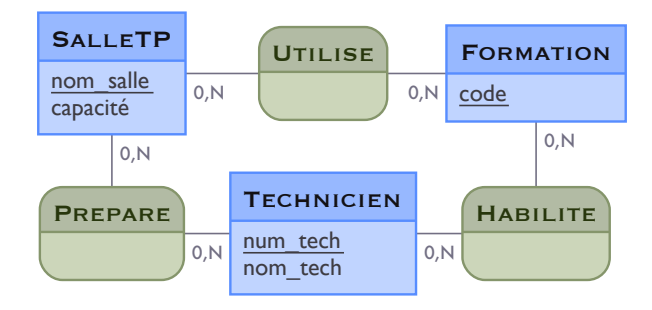

## Autre exemple

Reprenons la relation d'origine.

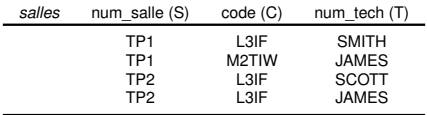

Le cahier des charges ne définit pas de relation ternaire entre S, C et T. Il nous faut donc une contrainte du type : "Si une salle  $s$  est utilisée par une formation  $c$ , que cette salle est préparée par le technicien  $t$ , et que le technicien est habilité pour la formation  $c$ , alors le tuple  $\langle s, f, t \rangle$  est pertinent et doit exister. On exprime cette contrainte par  $\bowtie$  { $SC, ST, CT$ }. Est-elle respectée ici ?

## Autre exemple (2)

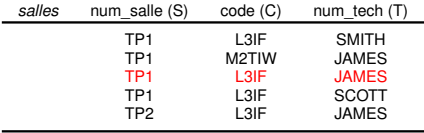

Il ne manque qu'un tuple ici ; notons que "SMITH" n'est pas habilité pour "M2TIW" donc on ne doit pas ajouter le tuple  $<$  TP1, M2TIW, SMITH  $>$ .

## Dépendances de jointure : définition

#### Syntaxe

- Expression  $\bowtie$   $\{X_1, ... X_n\}$
- $\bullet$   $X_1 \cup ... \cup X_n = R$
- $\bullet$  chaque  $X_i$  est appelé une composante de jointure.

#### Satisfaction par une relation  $r$

$$
\bullet \ r \models \Join \{X_1, \ldots X_n\} \iff r = \pi_{X_1}(r) \Join \ldots \Join \pi_{X_n}(r)
$$

• Ce qui peut s'écrire aussi :  $\forall t_1, ..., t_n \in r, \forall t$ :  $t[R_1] = t_1[R_1] \wedge \ldots t[R_n] = t_n[R_n] \implies t \in r$ 

De façon informelle : Si un tuple se trouve dans la jointure sur les composantes de jointure, il DOIT exister dans la relation.

## Dépendances de jointure : définition

#### **Remarques**

- $\bullet$  Si l'une des composantes de jointure est R, la DJ est triviale
- $\bullet r \models X \rightarrow Y \Rightarrow r \models \mathbb{X} \{XY, X(R Y)\}$

## Niveaux de normalisation supplémentaires

Ici encore, on souhaite que les contraintes soient garanties par les clés, rien que les clés. Soit  $\Sigma$  un ensemble de DF et de DJ.

- $\bullet$  un schéma  $(R, \Sigma)$  est en 4ème Forme Normale s'il est en FNBC et si pour toute DJ non triviale de la forme  $\mathbb{N} [XY, XZ]$ , X est clé.
- **un schéma**  $(R, \Sigma)$  est en 5ème Forme Normale s'il est en FNBC et pour toute DJ non triviale  $\bowtie [X_1, \ldots, X_n]$ , celle-ci est "la conséquence des clés".

## Que signifie qu'une DJ est une conséquence des clés ?

Soit  $(R, \Sigma)$  avec  $\Sigma$  un ensemble de DF et de DJ. Soit une DJ

 $j = \mathbb{N} \{X_1, \ldots, X_n\}$  une des dépendances de  $\Sigma$ .

On dit que  $i$  est "une conséquence des clés", ou "est à base de clés" si, pour toute relation  $r$  :

"r respecte les clés issues de  $\Sigma$ "  $\implies$   $r \models i$ 

Pour le tester, il faut appliquer le petit algorithme suivant :

- $\bullet$  Si  $X_i \cap X_j$  est une clé de  $(R, \Sigma)$ , on les remplace par  $X_i \cup X_j$
- On répète cette opération tant que cela est possible.
- $\bullet$  Si on finit par obtenir R comme composante de jointure : j est à base de clés
- **Sinon, j n'est pas à base de clés, donc**  $(R, \Sigma)$  n'est pas normalisé.

## Implication entre formes normales

Chaque forme normale est un "raffinement" de la précédente. Ainsi, si  $(R, \Sigma)$  est un schéma de relation muni d'un ensemble de DF et DJ, on a :

#### R en 5FN  $\Rightarrow$  R en 4FN  $\Rightarrow$  R en FNBC  $\Rightarrow$  R en 3FN  $\Rightarrow$  R en 1FN

Intuition : supposons que chaque DJ valide est une conséquence des clés (5FN respectée). Soit  $X \to Y$  une DF valide quelconque, alors la DJ  $\otimes$  {XY, XZ} (avec  $Z = R - X - Y$ ) est valide; donc X est clé. Donc la FNBC est respectée.

## Que faire si un schéma redondant ?

- Comprendre la situation sur un diagramme E/A
- **•** Traduire ce diagramme en relationnel
- Le résultat est toujours en 5FN
- MAIS
	- L'ajout des contraintes peut créer des problèmes
		- Contraintes X, T, XT, I
		- Contraintes du cahier des charges non modélisées en E/A
- Si les problèmes persistent, l'analyse doit être poussée...
- CF suite du cours.

## <span id="page-99-0"></span>Plan du cours

### [Présentation](#page-1-0)

- [Le modèle Entité-Association](#page-10-0)
- [Le modèle relationnel](#page-33-0)
	- [Identifier les problèmes de conception](#page-65-0)

#### [Outils de raisonnement pour les Dépendances](#page-99-0)

- [Normalisation des relations](#page-146-0)
- [Conception physique et performances](#page-188-0)

## <span id="page-100-0"></span>Plan du chapitre

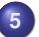

### **5** [Outils de raisonnement pour les Dépendances](#page-99-0)

- [Un besoin d'outils formels](#page-100-0)
- $\bullet$ [Les Dépendances d'Inclusion](#page-103-0)
- [La notion d'inférence de dépendances](#page-107-0)  $\bullet$
- [Les couvertures](#page-134-0)  $\blacksquare$
- [Bilan du chapitre](#page-141-0)  $\bullet$

## Les dépendances cachées...

#### La conception est guidée par les contraintes

- Pour éviter la redondances, la cohérence entre les relations
- Les contraintes (DF, DJ, ...) sont déduites du cahier des charges, *mais* :
	- Elles peuvent être très nombreuses, plusieurs centaines
	- **Elles peuvent avoir des interactions**
- On doit se doter de quelques formalismes et algorithmes

## Les dépendances cachées... (suite)

#### Trois types de contraintes sont utilisées

- A l'intérieur d'un schéma de relation :
	- Les Dépendances fonctionnelles (DF)
	- Les dépendances de Jointure (DJ)
- Entre plusieurs schémas de relation :  $\bullet$
- Les Dépendances d'Inclusions (DI)

## <span id="page-103-0"></span>Plan du chapitre

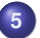

#### **5** [Outils de raisonnement pour les Dépendances](#page-99-0)

- [Un besoin d'outils formels](#page-100-0)
- [Les Dépendances d'Inclusion](#page-103-0)
- [La notion d'inférence de dépendances](#page-107-0)  $\bullet$
- [Les couvertures](#page-134-0)  $\blacksquare$
- [Bilan du chapitre](#page-141-0)  $\bullet$

## Les Dépendances d'Inclusion (DI)

#### Syntaxe

- $R_1[X] \subseteq R_2[Y]$  avec  $R_1$  et  $R_2$  des schémas de relations
- $\bullet$  X et Y sont des séquences d'attributs de même taille.
	- Donc l'ordre des attributs est important !

#### Sémantique

- Soit deux relations  $r_1$  et  $r_2$  définies sur  $R_1$  et  $R_2$
- $\bullet$   $\{r_1; r_2\} \models R_1[X] \subseteq R_2[Y] \Longleftrightarrow \forall t_1 \in r_1 \exists t_2 \in r_2[t_1[X] = t_2[Y]$
- De façon équivalente :
	- ${r_1; r_2} \models R_1[X] \subseteq R_2[Y] \Longleftrightarrow \Pi_X(r_1) \subseteq \Pi_Y(r_2)$

 $\rightarrow$  Chaque valeur que prend la séquence d'attributs X dans  $r_1$ doit être une valeur prise par la séquence d'attributs  $Y$  dans  $r_2$ 

## Les Dépendances d'Inclusion (DI) (suite)

#### Cas particulier : les références

- $\bullet$  La partie droite de la DI est parfois une clé de  $S$
- Ainsi la DI permet de *faire référence* à un tuple unique de s
- La DI est alors appelée *contrainte d'intégrité référentielle*
- $\bullet$  Dans ce cas, la partie gauche est une clé étrangère de  $R$

#### Les dépendances triviales

- Une DI est triviale si elle est de la forme  $R[X] \subseteq R[X]$
- Forcément toujours satisfaite

## Les Dépendances d'Inclusion (DI) (exemple)

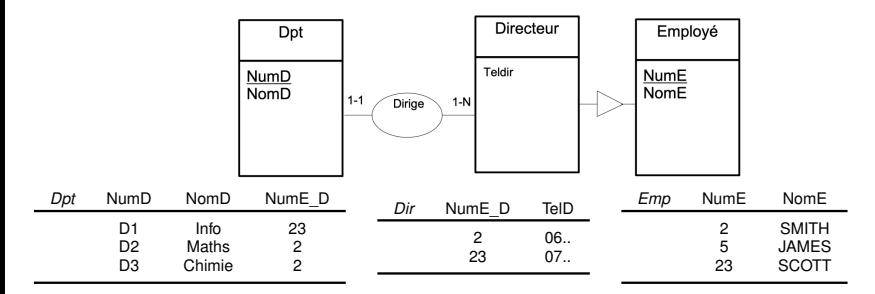

#### Les DI traduisent les liens entre entités

- $\bullet$   $Dpt[NumberD] \subseteq Dir[NumE/D]$  (Intégrité Référencielle)
- $\bullet$   $Dir[NumE/D] \subseteq Emp[NumE]$  (intégrité Référentielle)
- $\bullet$   $Dir[NumE/D] \subset Dpt[NumE/D]$  (DI non référentielle, traduit la participation obligatoire)

## <span id="page-107-0"></span>Plan du chapitre

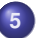

### **5** [Outils de raisonnement pour les Dépendances](#page-99-0)

- [Un besoin d'outils formels](#page-100-0)
- [Les Dépendances d'Inclusion](#page-103-0)
- [La notion d'inférence de dépendances](#page-107-0)
- [Les couvertures](#page-134-0) ≏
- [Bilan du chapitre](#page-141-0)  $\bullet$
## L'inférence de dépendances

#### Des dépendances "cachées"

- Lorsque des dépendances sont valides, elles peuvent engendrer d'autres dépendances forcément valides
- Par exemple, par transitivité dans les DF.
- Cela a de l'influence sur la conception (repérer la redondance, trouver les clés minimales...) !
- Comment être certain qu'on ne rate rien, surtout dans des relations de grande taille avec beaucoup de dépendances ?

# L'inférence de dépendances (suite)

#### Définition formelle du problème d'inférence

- **•** Soit D un schéma de BD muni d'un ensemble de dépendances  $\Sigma$ 
	- Cela veut dire que  $\forall d$  sur D, on a  $d \models \Sigma$
- **•** Soit  $\sigma$  une dépendance quelconque exprimée sur D
- **•** Problème de l'inférence : Soit d sur  $D, d \models \Sigma \Rightarrow d \models \sigma$ ?
- **•** Si la réponse est oui, cela s'exprime en écrivant :  $\Sigma \models \sigma$

#### C'est donc un problème de *décision* : réponse oui ou non

• Sa complexité va dépendre des types de dépendances.

#### On s'intéresse aussi au problème *d'énumération* associé

Etant donné Σ, quelles sont *toutes* les dépendances σ telles que  $\Sigma \models \sigma$ ?

## Comment démontrer l'inférence ?

#### Pour démontrer que  $\Sigma \models \sigma$

- Preuve sémantique
	- On suppose une BD  $d \models \Sigma$ , on démontre  $d \models \sigma$
	- En utilisant les définitions de satisfaction.
	- "A la main", complexe à automatiser et à vérifier...

#### Déduction syntaxique

- A l'aide d'un système syntaxique de génération de preuves
- Permet la **vérification** de la preuve
- Pour les DF : engendre un algorithme simple
- L'algorithme de la poursuite
	- "Automatisation" des preuves sémantiques
	- Sorte de "démonstration par l'exemple", sans perte de généralité.

## Les règles de déduction syntaxique

#### Règles de "génération" des contraintes

- **•** Expressions syntaxiques
- **o** De la forme : Si  $\Sigma$  Alors  $\sigma$
- Permettent de faire des preuves logiques, de la dérivation
- **On note**  $\Sigma \vdash \sigma$  si on peut dériver syntaxiquement  $\sigma$  à partir de  $\Sigma$
- **•** Exemple : transitivité dans les DF  $\{X \rightarrow Y : Y \rightarrow Z\} \vdash X \rightarrow Z$

Un système d'inférence est un ensemble de règles d'inférence.

# Les règles de déduction syntaxique (suite)

#### Règles correcte

- Une règle est dite *correcte*, si elle est "cohérente" avec la conséquence sémantique :
- $\bullet \Sigma \vdash \sigma \Rightarrow \Sigma \models \sigma$
- Exemple :
	- La transitivé dans les DF est correcte
	- La règle :  $\{X \to Y\} \vdash X \to Z$  est bien une règle d'inférence, mais n'est pas correcte car on pourra trouver de nombreux contre-exemples !

#### Ensemble complet de règles

- un système d'inférence est dit *complet* s'il permet de dériver TOUTES les dépendances qu'il est possible de dériver.
- Dans ce cas :  $\Sigma \vdash \sigma \Leftarrow \Sigma \models \sigma$

# Les règles de déduction syntaxique (suite et fin)

#### Système correct ET complet

- Un système d'inférences est *correct et complet*, si toutes ses règles sont correctes, et qu'il est complet.
- Il permet de capturer tous les cas, l'ensemble de la sémantique potentiellement "cachée"
- Malheureusement, il n'en existe pas pour tous les types de dépendances. . .
- Et l'existence d'une système juste et complet ne veut pas dire que le problème de l'inférence est résolu :
	- Peut-on tout faire avec des preuves finies ? de taille polynomiale ?

# Système d'inférence pour les DF

Les règles suivantes, qui se restreignent aux DF, sont toutes correctes.

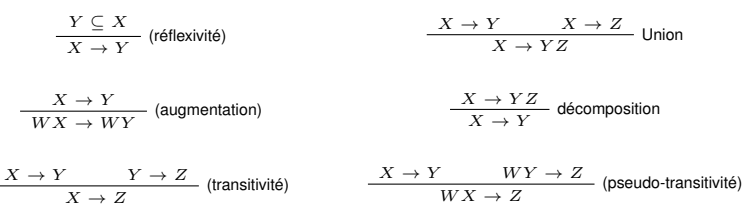

Plusieurs systèmes d'inférence justes et complets, par exemple :

- {Réflexivité, (Augmentation ou Union), Transitivité}
	- C'est le système d'Armstrong
- {Réflexivité, Pseudo-transitivité}

## Système d'inférence pour les DF (suite)

#### Trouver des preuves est difficile !

- En présence de beaucoup de DF, cela peut être très complexe
- On peut *ne pas arriver* à prouver une inférence. . .
- . . . mais comment être sûr que ce n'est *pas possible*?
- **I** est fastidieux d'automatiser la construction de preuves par un algorithme.

Même si ces règles sont précieuses pour comprendre les mécanismes d'inférence, elles restent très peu utilisables en pratique, par exemple pour trouver les clés minimales, ou pour être certain de ne pas "rater" de DF.

## Un opérateur de fermeture à la rescousse

#### Opérateur de fermeture dans les DF

- **•** Soit R un shéma et  $\Sigma$  un ensemble de DF.
- On note  $X^+ = \{A \in R | \Sigma \models X \rightarrow A\}$
- Intuition :  $X^+$  est l'ensemble de tous les attributs qui sont déterminés par  $X$  par les DF de  $\Sigma$ .

#### Un algorithme simple pour le calcul de  $X^+$

- **1** Initisalisation :  $X^+ = X$  (en effet, la df  $X \to X$  est triviale)
- **2** Pour chaque DF de  $\Sigma$ , si sa partie gauche est contenue dans  $X^+$ , alors on rajoute sa partie droite dans  $X^+$ .
- **<sup>3</sup>** Si on a parcouru toutes les DF sans faire aucun changement, alors c'est fini.

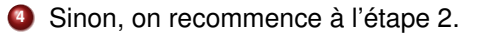

### Exemple de calcul de fermeture

Soit  $R = ABCDE$  et  $\Sigma = \{AC \rightarrow D: E \rightarrow C: A \rightarrow E\}$ 

On veut calculer  $AB^+$ 

- Initialisation :  $AB^+=AB$
- $\bullet$  On parcours les DF, on voit que la partie gauche de  $A \rightarrow E$  est dans AB. Donc on peut rajouter E pour obtenir  $AB^+=ABE$
- $\bullet$  On voit maintenant qu'on peut 'déclencher' la DF  $E \to C$ , donc on rajoute C pour obtenir  $AB+=ABCE$
- Ce qui permet d'utiliser  $AC \rightarrow D$  pour obtenir  $AB^+ = ABCDE$

On peut vérifier en exercice que  $A^+ = ACDE$ ,  $E^+ = CE$ ,  $AE^+ = ACDE$ 

## Remarques complémentaires sur la fermeture

#### Quand utiliser cet algorithme ?

- **1** Pour savoir si X est une clé, on regarde si  $X^+ = R$
- **2** Pour savoir si  $\Sigma \models X \rightarrow Y$ , on regarde si  $Y \subseteq X^+$
- **<sup>3</sup>** ... on verra d'autres utilisations.

#### Propriétés

- **<sup>1</sup>** L'algorithme a une complexité linéaire. Le problème d'inférence dans les DF est donc facile !
- **<sup>2</sup>** La fonction . <sup>+</sup> a des propriétés intéressantes :
	- $X \subseteq X^+$  (extensive)
	- Si  $X \subseteq Y$  Alors  $X^+ \subseteq Y^+$  (croissante)
	- $(X^+)^+ = X^+$  (idempotente)

# Système d'inférence des dépendances de jointure de taille 2

#### Rappels du chapitre précédent

- **•** Soit *R* un schéma de relation
- $\bullet$  Une DJ de taille 2 sur R est une expression de la forme  $\bowtie$  {*XY, XZ*} avec  $Z = R - X - Y$
- Autrement dit, l'union des deux composantes de jointure est toujours  $R$ , et on nomme  $X$  leur intersection.
	- indiquant que les tuples de la relation sont des conséquences des paires XY et des paires XZ.
- $\bullet r \models \Join [\{XY, XZ\} \text{ ssi } r = \Pi_{XY}(r) \Join \Pi_{XZ}(r)]$
- Dit autrement : si deux tuples de  $r$  sont égaux sur  $X$ , alors si on échange leurs valeurs sur Y et Z, on retrouve des tuples de  $r$ .

## Inférence des DJ de taille 2 (suite)

#### Exemple

- $\bullet$  Un enseignant (E) a plusieurs bureaux (B), et donne plusieurs cours (C). Les cours qu'il donne sont indépendants de la localisation de ses bureaux.
- $\bullet$   $R(E, B, C)$ . On voit ici que les couples  $(E, B)$  sont décrits par le cahier des charges, ainsi que les couples  $(E, C)$ ; en revanche les couples  $(B, C)$  ne sont qu'une conséquence des deux autres.
- Ceci est capturé par la DJ  $\bowtie$   $\{EB, EC\}$
- $\bullet$  Ainsi, si  $e_1$  donne un cours  $c_1$ , et que  $e_1$  a le bureau  $b_1$ , alors le triplet  $(e_1, b_1, c_1)$  doit exister dans la relation.

## Règles d'inférence des DJ de taille 2

Le système suivant est correct et complet pour les DJ de taille 2 définies sur un schéma de relation  $R$ . La notation "-" doit être comprise comme étant l'ensemble des attributs qui ne figurent pas encore dans la DJ.

**O** Réflexivité

#### pseudo-transitivité

$$
\bowtie \{X,R\}
$$

**Permutation**  $\bullet$ 

$$
\frac{\bowtie \{X_1, X_2\}}{\bowtie \{X_2, X_1\}}
$$

$$
\frac{\bowtie \{XY, X-\} \qquad \bowtie \{YY', Y-\}}{\bowtie \{X(Y'-Y), X-\}}
$$

#### **•** Augmentation

$$
\frac{\bowtie \{XY, X-\}}{\bowtie \{XYZ, XZ-\}}
$$

## Interactions entre DF et DJ

Les règles suivantes capturent les interactions entre les DF et les DJ de taille 2.

**• Conversion** 

$$
\frac{X \to Y}{\bowtie \{XY, X-\}}
$$

**o** Interaction

$$
\frac{\bowtie \{XY, X-\} \qquad XY \to Z}{X \to Z - Y}
$$

La règle de conversion rappelle simplement que si une DF est satisfaite, alors une DJ induite de taille 2 est satisfaite.

## Systèmes d'Inférence des DI

Les règles d'inférence suivantes sont appelées système d'inférence de Casanova *et al.* pour les DI, dans lequel  $\sigma$  est une permutation d'un sous-ensemble de  $\{1..n\}$ :

**• Réflexivité** 

$$
\overline{R[X]}\subseteq R[X]
$$

**•** Permutation & projection

$$
\frac{R[A_1...A_n] \subseteq S[B_1...B_n]}{R[A_{\sigma(1)}...A_{\sigma(k)}] \subseteq S[B_{\sigma(1)}...B_{\sigma(k)}]}
$$

**•** Transitivité

$$
\frac{R[X] \subseteq S[Y]}{R[X] \subseteq T[Z]} \quad \text{and} \quad R[X] \subseteq T[Z]
$$

## Interactions entre les DF et les DI

Il existe des interactions entre les DF et DI illustrées par les règles suivantes.

**o** Pullback

$$
\frac{R[XY] \subseteq S[TU]}{R: X \to Y} |X| = |T|
$$

**• Collection** 

$$
\frac{R[XY] \subseteq S[TU]}{R[XYZ] \subseteq S[TV]} \qquad S: T \to U
$$

$$
R[XYZ] \subseteq S[TUV]
$$

$$
|X| = |T|
$$

Ce système n'est pas complet ; il n'existe pas de système complet *fini* pour capturer les interactions entre DF et DI.

## A la poursuite des dépendances

La méthode de la poursuite est un algorithme basé sur la définition de satisfaction des contraintes. Elle permet de démontrer par l'exemple que  $\Sigma \models \sigma$ , ou démontrer que c'est faux en exhibant du même coup un contre-exemple.

#### Principe

- **<sup>1</sup>** Initialiser une relation en situation de contredire la dépendance "chassée"
- **<sup>2</sup>** On utilise des valeurs fixes arbitraires, et des variables
- **<sup>3</sup>** On utilise les dépendances en hypothèse pour fixer des valeurs aux variables

# L'algorithme de la poursuite (the chase algorithm)

#### ETAPE 1 : préparation de la poursuite

- $\bullet$  On part d'une relation vide r sur R.
	- **Si**  $\sigma = X \rightarrow Y$  est une DF :
		- On insère un tuple avec la valeur arbitraire 0 dans tous les attributs
		- $\bullet$  le deuxième tuple est égal à 0 sur X pour créer un doublon sur la partie gauche. Pour chacun des autres attributs A, on affecte une variable  $x_A$

• Si 
$$
\sigma = \mathbb{N} \{X_1, X_2, ..., X_n\}
$$
 est une DJ :

On insère un tuple  $t_i$  pour chaque composante de jointure  $X_i$  $t_i[A] = 0$  si  $A \in X_i$ ,  $t_i[A] = x_{iA}$  si  $A \notin X_i$ 

#### Préparation de la poursuite... Exemples.

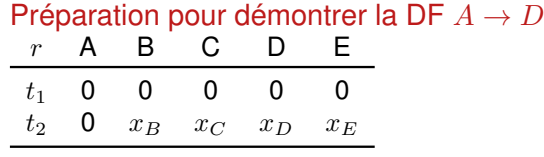

# Préparation pour démontrer la DJ  $\bowtie$   $[ABC;ADE]$ <br>  $r$  A B C D E  $\mathsf{R}$   $\equiv$

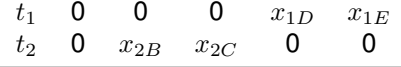

## A la poursuite des dépendances

#### ETAPE 2 : la poursuite

- On "force" dans  $r$  chaque dépendance  $\sigma'$  de  $\Sigma$  :
	- Si  $\sigma' = X' \to Y'$  est une DF
		- si deux tuples sont égaux sur  $X',$  on "force" leur égalité sur  $Y'$
	- Si  $\sigma' = \bowtie [XY, X(R Y)]$  est une DJ de taille 2
		- Lorsque deux tuples sont égaux sur  $X$ , on intervertit leurs valeurs sur Y et  $R - Y$ . Si on obtient des nouveaux tuples, on les rajoute.

La poursuite converge toujours en un nombre fini d'étapes, c'est à dire qu'on obtient une relation dans laquelle les contraintes de  $\Sigma$  sont toutes satisfaites.

## La poursuite, exemples.

Supposons que  $A \rightarrow C \in Sigma$ .

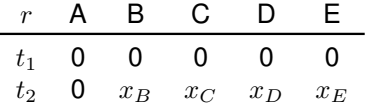

La DF  $A \to D$  nous impose d'affecter la valeur 0 à  $x_C$  pour être satisfaite :

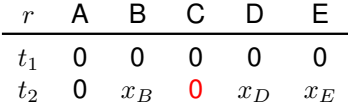

## La poursuite, exemples.

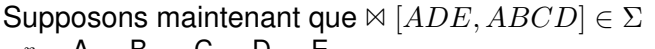

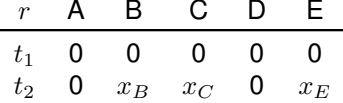

Comme les deux tuples sont égaux sur AD, la contrainte  $\mathbb{E}[ADE, ABCD]$  ne sera satisfaite que si on ajoute deux tuples qui intervertissent les valeurs sur  $E$  et  $BC$ . On obtient deux nouveaux tuples.

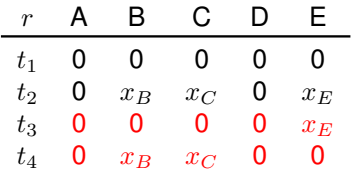

## A la poursuite des dépendances

#### ETAPE 3 : la conclusion

- Si on cherchait à prouver  $\Sigma \models X \rightarrow Y$ 
	- $\bullet$  si les attributs qui composent Y ne prennent que des valeurs 0, alors  $(\Sigma \models X \rightarrow Y)$
	- sinon, on dispose d'un contre-exemple  $(r \models \Sigma \land r \not\models X \rightarrow Y)$
- Si on cherchait à prouver la DJ  $\bowtie$   $[X_1, ..., X_n]$ 
	- Si au moins une ligne est entièrement égale à 0, alors  $\Sigma \models \Join [X_1, ..., X_n]$
	- sinon, on dispose d'un contre-exemple.

# Bilan sur l'inférence

Le problème de l'inférence est décidable dans tous les cas pour les classes de contraintes étudiées (DF, DJ, DI). Mais il sa complexité est variable selon les cas :

- **Pour les DF** 
	- Plusieurs systèmes corrects et complets, inférence linéaire (fermeture ou poursuite)
- Pour les DJ de taille 2
	- Plusieurs systèmes corrects et complets, problème de l'inférence linéaire (poursuite)
	- Système complet pour les DF + DJ de taille 2. Inférence linéaire (poursuite)
- Pour les DJ de taille > 2
	- Pas de système d'inférence.
	- Inférence NP-Complet pour prouver une DJ > 2 à partir de DF et DJ >2 (la poursuite termine mais peut avoir une taille exponentielle)

## Bilan sur l'inférence (suite)

#### $\bullet$  Pour les DI<sup>5</sup>

- Système d'inférence juste et complet, mais inférence pspace-complet dans le cas général.
- $\bullet$  pas de système complet pour DI  $+$  DF, inférence indécidable dans le cas général
- Pour les DI sans cycles <sup>6</sup>
	- Problème de l'inférence NP-complet
	- Problème de l'inférence exponentiel pour les DF et DI sans cycle

6. Un cycle est de la forme  $R[X] \subseteq \ldots \subseteq R[Y]$ 

**Equipe BD Université LYON 1 [Conception des Bases de Données](#page-0-0) 129**

<sup>5.</sup> Notez qu'une variante de la poursuite, non vue ici, existe pour les DI

## <span id="page-134-0"></span>Plan du chapitre

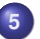

#### **5** [Outils de raisonnement pour les Dépendances](#page-99-0)

- [Un besoin d'outils formels](#page-100-0)
- [Les Dépendances d'Inclusion](#page-103-0)  $\bullet$
- [La notion d'inférence de dépendances](#page-107-0)  $\bullet$
- **o** [Les couvertures](#page-134-0)
- [Bilan du chapitre](#page-141-0)  $\bullet$

## Qu'est ce qu'une couverture ?

#### Equivalence entre les ensembles de dépendances

- On a vu qu'à partir de dépendances connues, on pouvait en dériver d'autres
- Il y a donc plusieurs façons de représenter la même sémantique
	- Donc traduire en contraintes le même cahier des charge

#### Définition

- Soient  $\Sigma_1$  et  $\Sigma_2$  deux ensembles de dépendances
- On dit  $\Sigma_1$  est une couverture de  $\Sigma_2$  si
	- $\bullet$   $\Sigma_1 \models \Sigma_2$  ET  $\Sigma_2 \models \Sigma_1$

Donc la relation de couverture est une relation d'équivalence

# Couvertures pour les DF

#### On définit des couvertures avec des propriétés diverses

Soit  $\Sigma$  un ensemble de dépendances et  $\Sigma'$  une couverture de  $\Sigma.$ 

- $\Sigma'$  est non redondante si :
	- $\forall \Sigma'' \mid \Sigma'' \models \Sigma, \Sigma'' \not\subset \Sigma'$
	- Donc on ne peut retirer aucune dépendance à  $\Sigma'$  sans perte de sémantique
- $\Sigma'$  est minimale si :
	- $\forall \Sigma'' \models \Sigma, |\Sigma''| \geq |\Sigma'|$
	- Donc  $\Sigma'$  utilise un nombre minimal de dépendances pour exprimer la sémantique
- $\Sigma'$  est optimale si :
	- $\Sigma'$  utilise un nombre optimal de "signes" pour exprimer la sémantique

#### Si  $\Sigma'$  est optimale, alors elle est minimale. Si  $\Sigma$  est minimale, alors elle est non redondante.

## Algorithme : couverture minimale pour les DF

```
Data: Σ un ensemble de DF
Result: \Sigma' une couverture minimale de \Sigma\Sigma':=\emptysetfor X \rightarrow Y \in \Sigma do
     \Sigma' := \Sigma' \cup \{X \to X^+\}end
for X \to X^+ \in \Sigma' do
     if \Sigma' - \{X \to X^+\} \vdash X \to X^+ then
         \Sigma' := \Sigma' - \{X \to X^+\}end
end
return \Sigma'
```
- Cet algorithme est polynomial dans le nombre de DF et d'attributs dans Σ.
- La couverture minimale calculée par l'algorithme n'est pas unique : d'autres couvertures peuvent avoir le même nombre de DF, mais être différentes.
- Parmi celles-ci, certaines sont optimales ; malheureusement, leur calcul est un problème difficile dans le cas général (NP-Complet).
- On peut néanmoins réduire une couverture minimale en parcourant un à un chaque attribut et en le supprimant si cette suppression ne modifie pas la sémantique.

## Réduction du nombre d'attributs pour un ensemble de DF

```
Data: Σ un ensemble de DF sur R.
Min := \Sigma/* Réduction des parties gauches */for X \to Y \in Min do
    W := Xfor A ∈ X do
        if Min \models (W - A) \rightarrow X then W := W - \{A\};
    end
    Min := (Min - \{X \rightarrow Y\}) \cup \{W \rightarrow Y\}end
/* Réduction des parties droites */for X \rightarrow Y \in Min do
    W := Yfor A ∈ Y do
        Min' := (Min - \{X \to Y\}) \cup \{X \to (W - A)\}if Min' \models X \rightarrow Y then W := W - \{A\};
    end
    Min := (Min - \{X \rightarrow Y\}) \cup \{X \rightarrow W\}end
```
## Exemple de réduction

Exemple de réduction

Soit l'ensemble de DFs Σ :

 $\Sigma = AB \rightarrow ABCDF$ ;  $B \rightarrow BCD$ ;  $DE \rightarrow F$ ;  $E \rightarrow D$ 

Couverture minimale (à vérifier)  $\Sigma'$ :  ${AB \rightarrow ABCDF; B \rightarrow BCD; E \rightarrow DEF}$ 

• Réduction des parties gauches :

 ${Min = AB \rightarrow ABCDF: B \rightarrow BCD: E \rightarrow DEF}$ 

• Réduction des parties droites :

$$
Min = AB \rightarrow F
$$
;  $B \rightarrow CD$ ;  $E \rightarrow DF$ 

## <span id="page-141-0"></span>Plan du chapitre

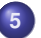

#### **5** [Outils de raisonnement pour les Dépendances](#page-99-0)

- [Un besoin d'outils formels](#page-100-0)
- $\bullet$ [Les Dépendances d'Inclusion](#page-103-0)
- [La notion d'inférence de dépendances](#page-107-0)  $\bullet$
- [Les couvertures](#page-134-0)  $\blacksquare$
- **•** [Bilan du chapitre](#page-141-0)

## BILAN : Ce qu'il faut savoir faire

- Comprendre les règles d'inférence pour les DF, DJ de taille 2, DI.
	- Savoir les appliquer
- $\bullet$  Vérifier si X est une clé dans sa relation par le calcul de sa fermeture.
	- $\bullet$  X clé de R ssi  $X^+ = R$
- Résoudre l'inférence dans les DF par le calcul de la fermeture
	- Si Σ n'est composé que de DF,  $\Sigma \models X \rightarrow Y$  ssi  $Y \subseteq X^+$
- Résoudre une inférence de DJ ou DF par l'algorithme de la poursuite.
- Calculer une couverture minimale pour les DF, réduire les parties gauches et droites.

#### Fiche d'arrêt numéro 1 Résumé des faits

M.Yves X souhaite la rectification de son acte de naissance et de ceux de son père, son grand père et son arrière grand père. Selon lui, c'est à la suite d'une erreur de l'officier de l'état civil que son vrai nom « De Sainte-Catherine » avait été inscrit, lors de l'établissement de l'acte de naissance de son arrière grand père en 1860, sans particule.

Procédure et moyens

M.Yves X est débouté de sa requête par le tribunal de grande instance puis par la cour d'appel. Il décide de se pourvoir en cassation selon plusieurs moyens, la cour de cassation retient le suivant : Une personne ne peut pas perde le nom de ses ancêtres au prétexte que ses ascendants les plus proches portent un autre nom. La cour d'appel aurait, en statuant ainsi, violé le principe que « le nom ne se perd pas par le non-usage » et la loi du 6 fructidor an II. Problème de droit

Une personne peut-elle reprendre le nom de ses ancêtre, suite à une erreur de retranscription, même si cette erreur a traversé plusieurs
générations et n'a jamais été contestée ?

Réponse de la cour de Cassation

La cour de cassation répond par la positive à cette question, ainsi elle CASSE ET ANNULE le décision de la cour d'Appel et renvoie les parties devant la cour d'appel de Bourges.

Fiche d'arrêt numéro 2

Résumé des faits M. Nazim, Mourad, Maxime souhaite supprimer son dernier prénom qu'il a reçu lors de sa naturalisation. Il dépose une requête le 17 juin 2008.

Procédure et moyens

M. Nazim, Mourad, Maxime est débouté de sa demande par le juge de première instance et par la cour d'appel, il forme le pourvoi et fait grief à l'arrêt du 17 septembre 2009. Il évoque entre autre le fait que son prénom lui fait ressentir un malaise et que celui ci ne correspond à ses origines culturelles.

Problème de droit

Une personne peut-elle supprimer un prénom qui lui a été attribué lors de sa naturalisation et qui n'est pas en accord avec ses origines et sa

culture, sans faire la démonstration d'une souffrance liée à ce prénom ?

Réponse de la cour de cassation

La cour de cassation répond par la négative à cette question, elle REJETTE le pourvoi au prétexte que les témoignages des proches du plaignant n'indiquent aucune moquerie subit par ce dernier dans son quotidien. De plus, Le certificat médical apporté comme une preuve du mal-être de M.Nazim atteste seulement d'une prescription de calmants et non d'un mal-être profond.

## <span id="page-146-0"></span>Plan du cours

### [Présentation](#page-1-0)

- [Le modèle Entité-Association](#page-10-0)
- [Le modèle relationnel](#page-33-0)
- [Identifier les problèmes de conception](#page-65-0)
- [Outils de raisonnement pour les Dépendances](#page-99-0)
- [Normalisation des relations](#page-146-0)

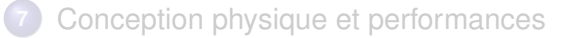

## <span id="page-147-0"></span>Plan du chapitre

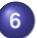

### **6** [Normalisation des relations](#page-146-0)

- [Introduction](#page-147-0)
- $\bullet$ [Décomposition sans perte de données](#page-149-0)
- [Décomposition sans perte de dépendances](#page-162-0)  $\bullet$
- [Algorithmes de normalisation](#page-170-0)  $\bullet$
- [Remarques sur les valeurs NULL](#page-185-0)  $\bullet$

# Une compétences avancées

### Pourquoi savoir normaliser ?

- Le Modèle E/A est une aide
	- Il est parfois complexe de traduire le cahier des charges
	- Des contraintes peuvent ne pas être représentées
	- Parfois, il est précipité ou carrément absent.
- Il faut savoir qualifier le résultat : les formes normales.
- Et résoudre d'éventuels problèmes : la normalisation

Allers/retours entre équipe de conception et équipe Base de Données. Ou bien c'est la même personne !

### <span id="page-149-0"></span>Plan du chapitre

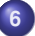

### **6** [Normalisation des relations](#page-146-0)

- [Introduction](#page-147-0)
- [Décomposition sans perte de données](#page-149-0)  $\bullet$
- [Décomposition sans perte de dépendances](#page-162-0)  $\bullet$
- [Algorithmes de normalisation](#page-170-0)  $\bullet$
- [Remarques sur les valeurs NULL](#page-185-0)  $\bullet$

## Diviser pour régner

On décompose les schémas de relation en plusieurs schémas.

Pourquoi?

- une relation dénormalisée ==> plusieurs relations en 5FN
- La redondance est évacuée, et avec elle les anomalies de MAJ
- La BD est plus compréhensible, plus facile à manipuler
- On se limite au maximum à des clés et clés étrangères
- On réduit la quantité de valeurs NULL

#### Comment ?

En s'appuyant sur les DF et les DJ, donc les sources de redondance

# Une décomposition guidée par les Dépendances de Jointure

RAPPEL : la satisfaction d'une DF implique celle d'une DJ particulière.  $\bullet r \models X \rightarrow Y \Longrightarrow r \models \mathbb{X} \{XY, X(R-X-Y)\}$ 

RAPPEL : La satisfaction d'une DJ indique une décomposition possible

$$
\bullet \ r \models \boxtimes [R_1, R_2] \iff r = \pi_{R_1}(r) \bowtie \pi_{R_2}(r)
$$

Une DJ satisfaite est une condition nécéssaire et suffisante pour une décomposition sans perte de données.

# Une décomposition guidée par les Dépendances de Jointure

### Théorème de décomposition (Heath, Fagin)

 $\bullet$  Un schéma de relation R peut être décomposé sans perte de données en schémas de relation  $R_1, ..., R_n$ si et seulement si la dépendance de jointure  $\bowtie$   $[R_1, ..., R_n]$  est valide sur R.

#### **Remarque**

 $\bullet$  Sans perte de données : signifie que, quelque soit la relation  $r$ définie sur  $R$ , et ses projections  $r_n=\pi_{R_n}(r)$  on a :

$$
r = r_1 \boxtimes \dots \boxtimes r_n
$$

# Exemple : Décomposition sans dépendance de jointure

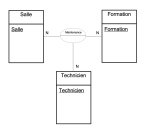

Supposons la relation suivante, qui stocke une association ternaire entre des salles, des formations et des techniciens, sans aucune règle particulière.

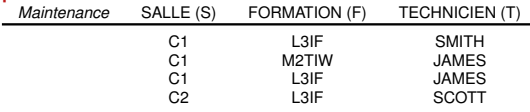

Essayons de décomposer en deux relations sur les projections :

$$
r_1 = \pi_{S,F}(Mainte nance)
$$
 et  $r_2 = \pi_{S,T}(Mainte nance)$ .

# Exemple : Décomposition sans dépendance de jointure

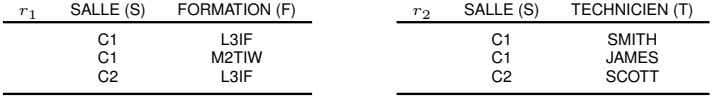

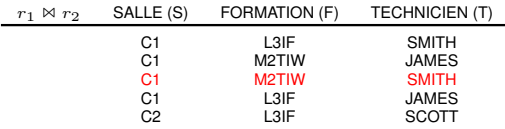

Sur cet exemple, la jointure crée un tuple qui n'existait pas. La décomposition n'est pas garantie sans perte de données. On ne peut pas décomposer r.

## Exemple : Décomposition en présence d'une DF

Maintenant, on suppose qu'une salle est dédiée à une seule formation : donc  $S \to F$  doit être satisfaite dans toutes les relations. Ceci crée de la redondance, mais apporte aussi la solution...

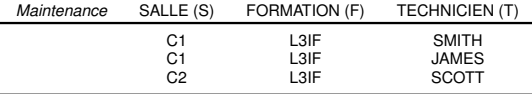

Dans ce cas, la dépendance de jointure  $\bowtie$  { $SF, ST$ } est également satisfaite. On peut<sup>7</sup> décomposer sans risque de créer des tuples inexistants par jointure, en deux relations :  $R_1(S, F)$  et  $R_2(S, T)$ .

<sup>7.</sup> et on doit !

## Garantir une décomposition "sans pertes de données"

Comment être certain que la décomposition est sans perte de données ?

- OK si on a appliqué strictement le théorème de décomposition On peut justifier chaque "décomposition" par une DF ou une DJ.
- Dans tous les cas : on peut tester une décomposition finale par une procédure de poursuite

### Tester une décomposition par la poursuite - Exemple

Soit  $R = ABCDE$ ,  $\Sigma = \{E \rightarrow C: C \rightarrow E: \bowtie \{ABE, ABCD\}\}\)$ . Les deux affirmations suivantes sont équivalentes :

- La décomposition de R en  $\{ABD; ABCE\}$  est sans perte de données
- $\bullet \Sigma \models \Join \{ABD, ABCE\}$

Initialisation (les variables  $x_A, x_B, \ldots$  sont remplacées par des entiers  $> 0$ ) :

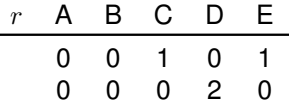

### Tester une décomposition par la poursuite - Exemple

Soit  $R = ABCDE$ ,  $\Sigma = \{E \rightarrow C$ ;  $C \rightarrow E$ ;  $\bowtie$   $\{ABE, ABCD\}\}\)$ . Les deux affirmations suivantes sont équivalentes :

- La décomposition de R en  $\{ABD; ABCE\}$  est sans perte de données
- $\bullet \Sigma \models \bowtie \{ABD, ABCE\}$

On "force"  $\bowtie$  { $ABE$ ,  $ABCD$ } :

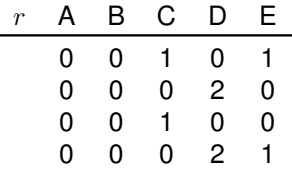

## Tester une décomposition par la poursuite - Exemple

Soit  $R = ABCDE$ ,  $\Sigma = \{E \rightarrow C: C \rightarrow E: \bowtie \{ABE, ABCD\}\}\)$ . Les deux affirmations suivantes sont équivalentes :

- La décomposition de R en  $\{ABD; ABCE\}$  est sans perte de données
- $\bullet \Sigma \models \bowtie \{ABD, ABCE\}$

On force  $E \to C$ 

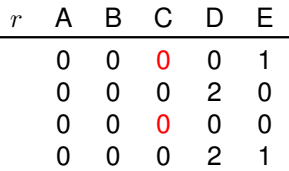

le troisième tuple est à 0, la décomposition est sans perte de données. On peut arrêter ici.

## Décomposition sans perte de données

### Théorème

Quelque soit la relation R et  $\Sigma$  un ensemble de contraintes, on peut toujours décomposer  $R$  est un ensemble de schémas qui sont tous en 5 FN.

#### Algorithme naïf

- Si une contrainte  $\sigma$  ne satisfait pas la 5FN pour un schéma  $R_i,$ décomposer  $R_i$  selon  $\sigma$ .
- Recommencer tant que tous les schémas de relation ne sont pas en 5FN.

## Décomposition sans perte de données - Exemple

Soit  $R = ABCDE$ ,  $\Sigma = \{A \rightarrow BC: D \rightarrow E: \mathbb{N} \{BE, ABCD\}\}\$ . R n'est pas en 5FN.

#### Procédons à des décompositions

- **1** Décomposition de R par  $\bowtie$  {BE, ABCD} :  $R_1(BE)$ ,  $R_2(ABCD)$ 
	- $\bullet$   $R_1$  est en 5FN (pas de dépendance)
	- $R_2$  est en 1FN à cause de  $A \rightarrow BC$ .

**2** Décomposition de  $R_2$  par  $A \rightarrow BC : R_1(BE), R_2(ABC), R_3(AD)$ 

•  $R_2$  et  $R_3$  sont en 5FN.

La décomposition est sans perte de données. Mais la DF  $D\to E$  est perdue ! Elle ne peut pas être maintenue, et ne sera pas forcément satisfaite dans les jointures à venir.

## <span id="page-162-0"></span>Plan du chapitre

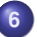

### **6** [Normalisation des relations](#page-146-0)

- [Introduction](#page-147-0)
- $\bullet$ [Décomposition sans perte de données](#page-149-0)
- [Décomposition sans perte de dépendances](#page-162-0)  $\bullet$
- [Algorithmes de normalisation](#page-170-0)  $\bullet$
- [Remarques sur les valeurs NULL](#page-185-0)  $\bullet$

## Notion de perte de dépendances

- On a vu comment décomposer une relation sans perte de données pour éviter la redondance
	- On pourra retrouver les tuples originaux par jointure.
- Mais ce n'est pas le seul objectif de la normalisation !
- **Il faut pouvoir garantir la cohérence dans le temps** 
	- S'assurer que les DF seront respectées dans les MàJ futures
	- Chaque DF doit être exprimable dans une des relations
		- Ou impliquée par des DF exprimables (et donc être satisfaite dans la jointure)

## Exemple

Une entreprise gère des projets, qu'elle affecte chacun à l'une de ses agences. Chaque employé est affecté à une agence. On considère la relation :  $R(EMP, PROJ, AGENCE)$  munie de l'ensemble de dépendances  $\Sigma = \{E \rightarrow A; P \rightarrow A\}.$ 

- Clé minimale :  $EP$ . La relation n'est pas en 3FN.
- Si on décompose selon  $E \to A$ :
	- On obtient  $R_1(A, E)$  et  $R_2(E, P)$ . Les deux relations sont en 5FN.
	- La DF  $P \to A$  est perdue
- La situation n'est pas meilleure si on décompose selon  $P \to A$

## Attention aux DF qui se cachent !

Chaque employé est affecté à un seul projet ; chaque projet est découpé en numéro de tâches (tâche 1, tâche 2, etc...) avec, pour chaque tâche, une date de fin prévue.

Soit  $R = (Emp, Proj, Numtache, Fin)$  et

 $\Sigma = \{E \to P : PN \to F : EN \to F\}$ . La clé minimale est EN, la relation n'est pas en 3FN.

- En décomposant par  $PN \to F$  puis par  $E \to P$ , on obtient :
	- $R_1(PNF)$ ,  $R_2(EP)$ ,  $R_3(EN)$
	- Cette décomposition est en 5FN.
- La DF  $EN \to F$  n'est plus exprimable...
- ... mais peut-être déduite simplement des deux autres, qui elles s'expriment bien.

### $EN \rightarrow F$  sera toujours satisfaite dans les jointures entre  $R_1, R_2$  et  $R_3$

# Décomposition sans perte de dépendances - **Définition**

Soit  $R, \Sigma$  un schéma de relation muni d'un ensemble de dépendances, et soit  $R_1,...,R_n$  une décomposition de  $R.$  Soit  $\Sigma'\subseteq\Sigma$  toutes les dépendances de  $\Sigma^{+ \, 8}$  qui sont exprimables au sein des relations  $R_1, ..., R_n$ . On dit que la décomposition est sans perte de dépendance si  $\Sigma'$  est une couverture de  $\Sigma$ .

### Pour tester la conservation des dépendances

La difficulté est bien sûr de calculer  $\Sigma'$ . On y trouve toutes les DF de  $\Sigma$ directement exprimables dans un des schémas  $R_1, ..., R_n$ , mais pas seulement.

<sup>8.</sup>  $Sigma^+$  est l'ensemble de TOUTES les DF dérivables depuis  $\Sigma$ 

## Tester la perte de DF

Soit  $R, \Sigma$  un schéma de relation muni d'un ensemble de DF, et soit  $R_1, ..., R_n$  une décomposition de R. Si les DF de Sigma ne sont pas trivialement exprimables dans les schémas  $(R_i)$ , appliquer la méthode suivante.

- **<sup>1</sup>** Calculer une couverture minimale et réduite uniquement à gauche  $\Sigma_1$  de  $\Sigma$
- **2** Construire  $\Sigma_2$  de la façon suivante :
	- Pour chaque  $X \to Y \in \Sigma_1$  et pour  $i = 1...n$ 
		- Si  $X \subseteq R_i$  alors ajouter  $X \to R_i \cap Y$  dans  $\Sigma_2$
- **3** Vérifier que chaque partie gauche de Σ<sub>1</sub> conserve sa fermeture dans  $\Sigma_2$

### Perte de dépendances - Exemple 1

Soit  $R = ABCDE$  un schéma de relation muni de  $\Sigma = \{A \rightarrow BE; BC \rightarrow D; AC \rightarrow D\}$ . Considérons la décomposition  ${ABE, BCD, AC}$ . Est-elle sans perte de DF? On fait l'inventaire des DF impliquées par Σ dans chaque schéma :

- $\bullet$  ABE : {A  $\rightarrow$  BE}
- $\bullet$  BCD : {BC  $\rightarrow$  D}
- $\bullet$   $AC : \emptyset$

On retrouve déjà deux DF ; mais par ailleurs,  ${A \rightarrow BE; BC \rightarrow D} \models AC \rightarrow D.$ 

### Perte de dépendances - Exemple 2

### Soit  $R = ABCD$  un schéma de relation muni de  $\Sigma = \{A \rightarrow B : B \rightarrow C : C \rightarrow D : D \rightarrow A\}$ . Considérons la décomposition  ${AB, BC, CD}$ . La DF  $D \rightarrow A$  serait-elle perdue? On fait l'inventaire des DF impliquées par Σ dans chaque schéma :

• 
$$
AB: \{A \rightarrow B; B \rightarrow A\}
$$

- $\bullet$   $BC: \{B \rightarrow C: C \rightarrow B\}$
- $\bullet$   $CD: \{C \rightarrow D: D \rightarrow C\}$

Si on calcule  $D^+$  dans cet ensemble de DF, on trouve bien  $D^+ = ABCD$ .

### <span id="page-170-0"></span>Plan du chapitre

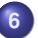

### **6** [Normalisation des relations](#page-146-0)

- [Introduction](#page-147-0)
- $\bullet$ [Décomposition sans perte de données](#page-149-0)
- [Décomposition sans perte de dépendances](#page-162-0)  $\bullet$

### [Algorithmes de normalisation](#page-170-0)

[Remarques sur les valeurs NULL](#page-185-0)  $\bullet$ 

# Algorithmes de normalisation

### Triple objectif

- Garantir des relations normalisées
	- Pour évacuer les anomalies de mises à jour
- Sans perte de données
	- Pouvoir trouver des tuples cohérents, réels, par les jointure
- Sans perte de dépendances
	- Pouvoir assurer la cohérence des données dans les insertions futures

### Deux approches

- Approche descendante
	- Décompositions successives basées sur les dépendances
- Approche ascendante
	- Construire une relation pour chaque dépendance

## Normalisation par décomposition

#### Décomposer jusqu'à la 5FN

- Approche dite "descendante" car on part d'un schéma de relation R non normalisé.
- **•** Intéressant pour corriger des anomalies simples
- Par exemple dans des normalisations *a posteriori*
	- Une ou deux dépendances qui créent de la redondance
- Garantie sans perte de données (théorème de décomposition)
- Atteint la 5FN dans tous les cas (on décompose tant que non atteinte)
- MAIS ne garantit pas la conservation des dépendances.

## Forme générale d'un algorithme de décomposition

- On réduit les DF dans une couverture minimale avec réduction des parties gauches et droites
- **•** Tant qu'il existe une relation  $R_i$  qui n'est pas en 5FN
	- Repérer une DJ  $\bowtie$   $\{R_{i_1},...,R_{i_n}\}$  qui contredit la 5FN
		- Utiliser les DF en priorité
		- Puis les DJ de taille 2
		- Puis enfin les DJ.
	- Remplacer alors  $R_i$  par les schémas  $R_{i_1},...,R_{i_n}.$
- Conseil : Dans le cas de deux DF  $X \to Y$  et  $Y \to Z$ , commencer par décomposer selon  $Y \to Z$ 
	- La DF  $X \to Y$  ne sera pas perdue.
- **Remarque : au fur et à mesure de la décomposition, de nouvelles** DJ peuvent apparaître...

## Normalisation par synthèse

- Approche dite ascendante, chaque DF engendre un schéma de relation
- Plus intéressant dans le cas de problèmes complexes
- Méthode de conception, complémentaire E/A
	- Beaucoup de dépendances et d'attributs, interactions entre dépendances...
- Garanti sans perte de dépendance
- Garanti sans perte de données
- MAIS ne garanti que la 3ème Forme Normale
	- Lorsque la FNBC sans aucune perte est impossible

## Forme générale d'un algorithme de synthèse

- 1) Construire  $\Sigma$ , une couverture minimale réduite des DF.
- 2) Générer une relation  $XY$  pour chaque DF  $X \to Y \in \Sigma$ ;
- 3) On supprime les schémas de relation qui ne sont pas maximaux par inclusion.
- 4) S'il y a perte de données ${}^9,$  alors on rajoute une relation  $R_{cle}$ composée d'une clé minimale dans Σ.
- 5) Vérifier alors la Forme Normale de chaque relation
	- 3FN : travail supplémentaire selon les cas
	- FNBC : étudier les DJ dans le cahier des charges pour décomposition éventuelle

9. Voir juste après

## Focus sur l'étape 4

Comment savoir s'il y a perte de données à cette étape ? On est dans un cas particulier en raison de deux éléments :

- On ne travaille qu'avec des DF à ce stade (pas de DJ)
- Il est impossible d'avoir une perte de DF par l'approche de synthèse.

Dans ces conditions, les affirmations suivantes sont équivalentes :

- La décomposition est sans perte de données
- Un des schéma de relation est une clé de l'application

## Remarques sur les DJ dans la normalisation

### L'importance du schéma de relation

- Contrairement à une DF, une DJ fait référence au schéma de la relation :
	- $X \to Y$  est valide "globalement"
	- Dans l'expression  $\bowtie$   $[R_1, ..., R_2]$ , il faut que  $\cup R_i = R$ 
		- Exprime une indépendance, dépend de TOUS les attributs.
		- A considérer donc PENDANT la normalisation, en fonction des schémas obtenus, selon l'étude du cahier des charges.

## Remarques sur les DJ dans la normalisation

### Approches par décomposition

- Une fois décomposé en FNBC, étudier les DJ
- **•** Pour garantir la 5FN

### Approche par synthèse

- Pas de schéma de départ, bien souvent les DJ ne s'expriment pas encore.
- Dans les schémas en FNBC, étudier les DJ
- **•** Puis appliquer la décomposition dans ces schémas si besoin
- Garantir ainsi la 5FN

## Remarques sur les DJ dans la normalisation

#### Se concentrer sur certains schémas uniquement

- Toutes les clés minimales de taille 1 : 3FN ⇒ 5FN
- $\bullet$  Au moins une clé minimale de taille 1 : FNBC  $\Rightarrow$  5FN
	- Attention particulière à la relation  $R_{clc}$  ajoutée en fin d'algorithme de synthèse.
	- Elle regroupe ce que les DF n'ont pas "su" exprimer
		- **Associations N-N sans attributs**
## Exemple

Considérons des recettes de cuisine. Chaque recette a un identifiant unique (A) et un nom (B), une description (C). Les recettes son composées d'une quantité donnée (H) de plusieurs ingrédients ; un ingrédient est caractérisé par son nom (D), il a également

une description (E). Enfin, une recette utilise des ustensiles, qui ont un nom unique (F) et une description (G).

- 1) Inventaire des DF
	- $\bullet$   $A \rightarrow BC$
	- $\bullet$   $D \rightarrow E$
	- $\bullet$  AD  $\rightarrow$  H
	- $\bullet$   $F \to G$
- 2) On pourra vérifier que la couverture est bien minimale et réduite.
- 3) On a donc quatre relations (on les nomme relativement au contexte) :
	- $Recettes(ABC)$
	- $\bullet$  Ingredeients(DE)
	- $\bullet$  Compose(ADH)
	- $\bullet$  Ustensiles(FG)

Ces relations sont toutes en FNBC.

## Exemple (suite)

- $\bullet$  4) On suspecte une perte de jointure, car la relation  $ustensiles$  n'a aucun attribut commun avec le reste de la BD. En effet, la seule clé minimale de l'application est  $ADF$ , et n'est contenue dans aucun des schémas. On rajoute alors une relation  $R_4(ADF)$ . Ainsi, il n'y a plus de perte de jointure.
- 5) Dans cette relation, le cahier des charges induit la DJ  $\mathbb{A}[AD, AF]$  (une recette utilise un ensemble d'ingrédients indépendamment d'un ensemble d'ustensiles. Aucun lien direct n'est décrit entre les ingrédients et les ustensiles). Ainsi,  $R_4$  n'est pas en  $4FN$ .
- 6) grâce à la DJ on décompose sans perte en deux relations  $(AD)$  et  $(AF)$ . On supprime  $(AD)$  car elle est inclue dans la relation  $Compose$ . On donne le nom  $Utilise$  à  $(AF)$ .
- La base de données est maintenant en 5FN.

## Exemple de problème en 3FN

Dans un club de danse, des adhérents choisissent des spécialités ; on leur affecte un professeur pour chaque activité choisie, sachant que chaque professeur n'enseigne qu'une seule activité.

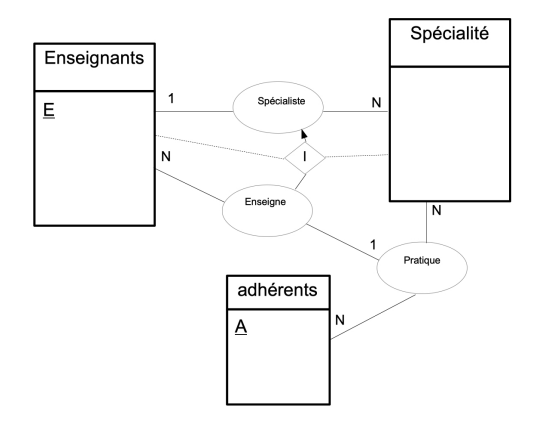

## Exemple de problème en 3FN

Considérons la relation  $Enseigne(AES)$ . On a :  $A, S \rightarrow E$  et  $E \rightarrow S$ . Il y a deux clés minimales :  $AS$  et  $AE$ ; la relation est en 3FN "à cause" de  $E \rightarrow S$ .

#### Décomposition sur  $E \rightarrow S$ ?

On obtient bien deux schémas en FNBC  $R_1(ES)$  et  $R_2(AE)$ , mais la DF  $A, S \rightarrow E$  est perdue!

#### Algorithme de synthèse ?

Il conduit à créer les schémas de relation  $R_1(AES)$  et  $R_2(ES)$ , puis à supprimer le deuxième en raison de l'inclusion ; donc on reste sur la relation  $(AES)$  en 3FN de départ...

#### Il n'existe pas de décomposition de ce problème en FNBC *sans perte de DF*.

## Exemple de problème en 3FN

#### Que faire alors ?

La meilleure démarche consiste à :

- Conserver  $R_1(AES)$  en déclarant bien la clé AS.
- **conserver la relation**  $R_2(ES)$ , qui est en FNBC et permettra d'assurer la DF par la simple déclaration de la clé  $E$
- Implanter une clé étrangère  $R_1[ES] \subseteq R_2[ES]$ 
	- La partie droite est bien clé dans  $R_2$ ; même si c'est une "superclé". On la déclarera UNIQUE de façon à ce que l'outil accepte la  $d$ éclaration  $FOREIGNKEY$ .
	- Puisque tous les couples  $ES$  de  $R_1$  seront issus de  $R_2$ , ce mécanisme assurera que la DF  $E \rightarrow S$  soit bien toujours vraie dans  $R_1$ .

Ainsi, par le seul jeu des contraintes de base (clés et étrangère), la sémantique sera garantie. On aura presque toutes les qualités de la FNBC.

## <span id="page-185-0"></span>Plan du chapitre

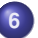

#### **6** [Normalisation des relations](#page-146-0)

- [Introduction](#page-147-0)
- $\bullet$ [Décomposition sans perte de données](#page-149-0)
- [Décomposition sans perte de dépendances](#page-162-0)  $\bullet$
- [Algorithmes de normalisation](#page-170-0)  $\bullet$
- [Remarques sur les valeurs NULL](#page-185-0)

## Les valeurs NULL : le piège de la facilité

#### Deux significations pour une seule valeur

- La valeur est inconnue au moment de la saisie (et pour un certain temps...)
	- Acceptable dans les attributs de simple "description"
	- "Périlleux" dans les parties gauches des DF !
- La valeur ne s'applique pas.
	- C'est un défaut de conception à éviter au maximum dès le départ !
	- A considérer dans les choix dès le modèle E/A.

#### Les valeurs NULL seront une difficulé

- **Pour analyser les données (data science)**
- Pour normaliser à posteriori les relations
	- Compromet la notion de "perte de jointure".

## Perte de jointure et valeurs NULL

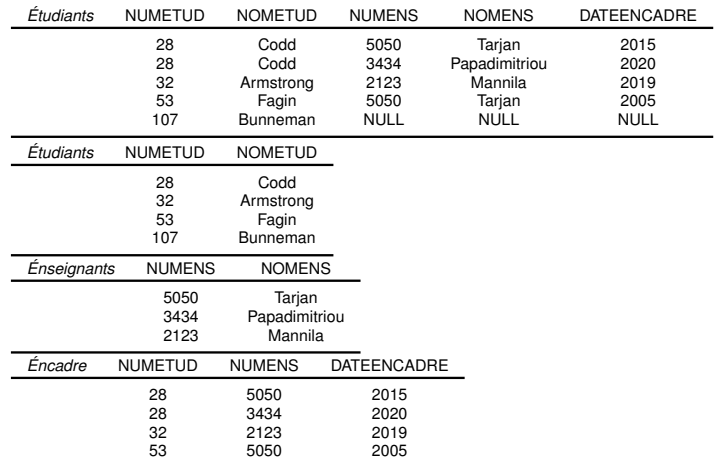

La décomposition en 3 relations est correcte ; mais elle n'est pas "sans perte de jointure".

## <span id="page-188-0"></span>Plan du cours

## [Présentation](#page-1-0)

- [Le modèle Entité-Association](#page-10-0)
- [Le modèle relationnel](#page-33-0)
- [Identifier les problèmes de conception](#page-65-0)
- [Outils de raisonnement pour les Dépendances](#page-99-0)
- [Normalisation des relations](#page-146-0)
- [Conception physique et performances](#page-188-0)

## <span id="page-189-0"></span>Plan du chapitre

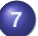

#### **7** [Conception physique et performances](#page-188-0) • [Introduction](#page-189-0)

- **·** [Les vues matérialisées](#page-192-0)
- [Le partitionnement](#page-196-0)  $\bullet$
- **•** [Les index](#page-202-0)
- [L'optimisation de requêtes](#page-224-0)

## Améliorer les performances

#### La normalisation est un aspect logique

- On a travaillé sur le schéma relationnel, niveau logique
- **•** Permet de travailler de façon déclarative
	- Niveau visible par les utilisateurs (développeurs)
	- Permet de formuler les requêtes SQL sur un modèle commun
- La performance est une autre question.
- Doit être considérée APRÈS la normalisation.
- **•** Principalement au niveau physique du SGBD

### Niveau physique

- Niveau d'abstraction qui intègre des éléments d'organisation, de méthodes d'accès. . .
- Attention, c'est différent du niveau matériel, ou du fonctionnement "interne" du SGBD (représentation des données sur le disque)

## Le chemin d'une requête SQL

#### Plein de choses se passent après le " ;" !

- La requête est analysée (syntaxique, sémantique)
- La requête est comparée avec les requêtes récentes (exploitation du "cache")
- La requête est optimisée par le SGBD (cœur du métier !)
	- Choix d'un plan d'exécution : ordre des opérations.
	- Choix des méthodes d'accès
		- Quel index, quelle partition utiliser?
	- Choix des algorithmes
		- En particulier les jointures : imbriquées ? fusion ? hachées ?

Finalement, un programme machine est généré puis exécuté.

## <span id="page-192-0"></span>Plan du chapitre

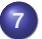

## **7** [Conception physique et performances](#page-188-0)

- [Introduction](#page-189-0)
- [Les vues matérialisées](#page-192-0)
- [Le partitionnement](#page-196-0)  $\bullet$
- **•** [Les index](#page-202-0)
- [L'optimisation de requêtes](#page-224-0)

#### Les vues

#### Une VUE est un alias de requête

Dans les bases de données, une vue est une requête nommée.

- Après création, s'utilise donc comme une relation.
- Permet de simplifier l'écriture des requêtes
- Permet de contrôler les accès aux utilisateurs
- En théorie, pas d'effet "direct" sur les performances
	- peut parfois "aider" l'optimiseur de requête...

#### On peut parfois "modifier" une vue ( !)

- Les modifications s'appliquent dans les vraies données
- Mais la vue doit être très simple *<sup>a</sup>* (une seule relation dans le FROM, pas de group by, etc...)

*a*. Les possibilités dépendent des SGBD

## Les vues matérialisées

#### Vues stockée comme une relation

- Matérialiser une VUE revient à "pré-calculer" une requête
- Cette fois, c'est une relation stockée physiquement comme une table
- Utilisées dans des requêtes, elles font gagner beaucoup de temps.
	- par exemple, pré-calculer une jointure qui est coûteuse et souvent utilisée.

## Les vues matérialisées

La principale "question" est celle de la fraîcheur des données

- En fonction des spécifications des applications.
	- Peut-on tolérer des réponses peu fraîches aux requêtes ?
	- Si oui, dans quelle mesure ?
	- Cela doit être documenté dans le cahier des charges.
- à chaque modification des tables, ou de façon périodique *<sup>a</sup>* ...

Une vue matérialisée peut occuper également un espace important sur le disque.

*a*. A lancer manuellement, ou automatiser, ou encore suivant les fonctionnalités du SGBD

## <span id="page-196-0"></span>Plan du chapitre

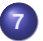

## **7** [Conception physique et performances](#page-188-0)

- **•** [Introduction](#page-189-0)
- **·** [Les vues matérialisées](#page-192-0)
- [Le partitionnement](#page-196-0)
- **•** [Les index](#page-202-0)
- [L'optimisation de requêtes](#page-224-0)

## Partitionnement vertical

### Principe

- Décomposer une relation "trop large" selon sa clé primaire
- Exemple :
	- $\bullet$  Ventes(numclient, numproduit, date, facture, commentaires, etc...)
	- On a très souvent besoin du triplet (numclient, numproduit, date)
	- Les autres champs sont plus rarement accédés, alourdissent les tuples
	- $\bullet$  On crée  $V$  entes Principale(numclient, numproduit, date)
	- $\bullet$   $\mathsf{Et}$  VenteAnnexe(numclient, numproduit, date, facture, commentaires, etc...)
	- Pas de limite dans le nombre du moment qu'on conserve partout la clé primaire.
- Aucune dégradation de la forme normale.

## Partitionnement vertical

#### Inconvénients

- Surcharge pour le concepteur, non géré par le SGBD
- Il faut changer le schéma, assurer l'intégrité
	- Suppressions, modifications dans la clé...

#### Utiliser des vues matérialisées

- Créer les décompositions comme des vues matérialisées
- Sans toucher à la relation d'origine
- Plus sécurisant, plus facile

## Partitionnement horizontal

#### Principe général

- Séparer les tuples dans plusieurs tables selon une clé de partitionnement
	- Deux tuples dans des partitions différentes ont des valeurs différentes sur cette clé.
- Beaucoup plus utilisé que le partitionnement vertical
- Assisté par les SGBD<sup>a</sup> : le partitionnement est alors déclaratif.
	- selon une clé de partitionnement (une ou plusieurs colonnes)
	- Chaque tuple est dans une seule partition
	- La table doit être déclarée "partitionnée" à la création *<sup>b</sup>*
	- On peut supprimer ou ajouter des partitions par la suite.
- *a*. Capacités variables selon les SGBD
- *b*. Seules les partitions seront en réalité stockées, mais c'est transparent.

## Partitionnement horizontal

#### Différentes méthodes

- A la déclaration, on décide de la méthode de partitionnement
	- Par intervalles sur la clé de partitionnement
		- **·** Intervalles de date, alphabétiques, numériques
	- **•** Par valeurs
		- Chaque partition porte sur une liste de valeurs de la clés de partitionnement
	- Par hachage
		- Répartition en N partitions
		- Transformation de la clé de partitionnement en nombre
		- Division euclidienne par N-1
		- le reste, compris entre 0 et N-1, indique la partition de destination du  $\bullet$ tuple.

# Partitionnement horizontal

## **Exploitation**

- La requête porte sur la table "complète"
	- Partitionnement invisible pour les développeurs
	- L'optimiseur choisi les partitions
- **.** Intéressant si clé de recherche dans clause WHERE
- **•** Très efficace pour supprimer toute une partition
- **Pratique pour séparer les données le plus anciennes, moins** accédées
- Il est conseillé en général de créer un index sur la clé de partitionnement

PostgreSQL : toutes les contraintes d'unicité doivent contenir la clé de partitionnement (car il n'y a pas d'index global)

## <span id="page-202-0"></span>Plan du chapitre

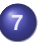

## **7** [Conception physique et performances](#page-188-0)

- [Introduction](#page-189-0)
- **·** [Les vues matérialisées](#page-192-0)
- [Le partitionnement](#page-196-0)  $\bullet$
- **•** [Les index](#page-202-0)
- [L'optimisation de requêtes](#page-224-0)

## Généralités

#### Chaque tuple a un identifiant interne dans la base

- Un index fourni des identifiants *<sup>a</sup>* des tuples d'une table
- En fonction d'une clé de recherche *<sup>b</sup>*
- Dont les valeur sont utilisées dans les clauses WHERE (ou JOIN)
- Évite des parcours séquentiels de tables
- C'est le principal outil pour la performance
	- A privilégier s'il résout les problèmes
- L'utilisation est déclarative, les algorithmes transparents

*a*. Qu'on assimilera à des pointeurs

*b*. Qui n'est pas forcément la clé de la relation ; ces concepts sont sans lien entre eux.

## Généralités

#### Principales structures d'index

- B-arbre
- **•** Bitmap
- **o** Table de hachage

#### Le choix est guidé par le besoin

- Sélectivité des attributs à indexer
- Type de requêtes  $(= , < = , > = , ... >)$
- Capacités du SGBD *<sup>a</sup>*

*a*. Postgres v16 supporte les trois types (et d'autres encore)

## Principes de base

#### Organisation en blocs

#### la mémoire est organisée en "blocs" ou "pages"

- Tous les tuples sont dans des blocs sur le disque.
- Unité d'E/S : on ne charge pas "un tuple", mais un bloc.
- Taille fixe pour la BD, décidé à l'installation : 1k, 2k, 4k, 8k , 16k...
- $\bullet$  Relation sur le disque = chaînage de blocs
- Les index sont également organisés en blocs chaînés

## Principe de base

#### Index séquentiel, ou index plat

- Un index séquentiel est une simple liste de paires (clé, pointeur)
	- Maintenu trié sur les valeurs de clé
	- Donc recherche dichotomique en  $\mathcal{O}(log(n))$
- Il peut être :
	- Dense : une paire (clé, pointeur) pour chaque valeur de clé
	- Creux : une paire (clé, pointeur) pour chaque bloc de la relation
		- Si les données de la relation sont triées.

## Index Dense

Conception physique<br> **CONSE**<br>
Le fichier index requiert beaucoup **moins** de blocs que ☞ plus facile à Pour une clé K, seulement **log<sub>2</sub>n**, blocs d'index doivent être parcourus.

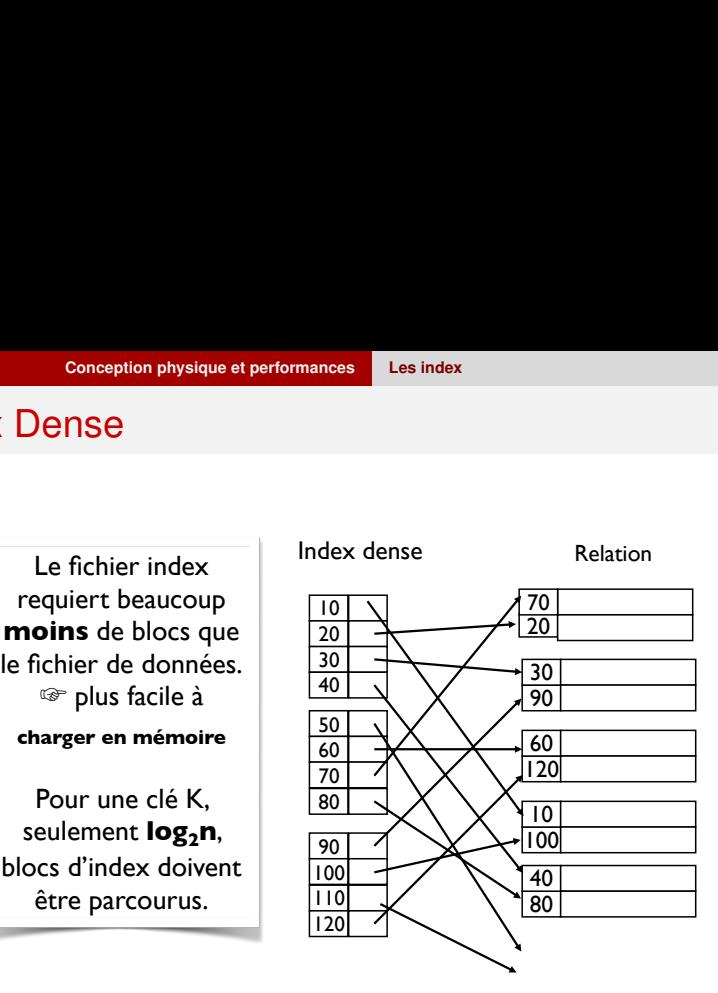

## Index Creux

Fichier ordonné Index creux |130 Conception physique et performances<br>
COUX<br>
Index creux<br>
Fichier ord<br>
Jne seule clé par<br>
bloc de données<br>
Figure 10<br>
Bloc de données

Une seule clé par

Trouver l'entrée avec la plus grande valeur inférieure ou égale à la valeur recherchée

## Index à plusieurs niveaux

Index creux

de niveau 2

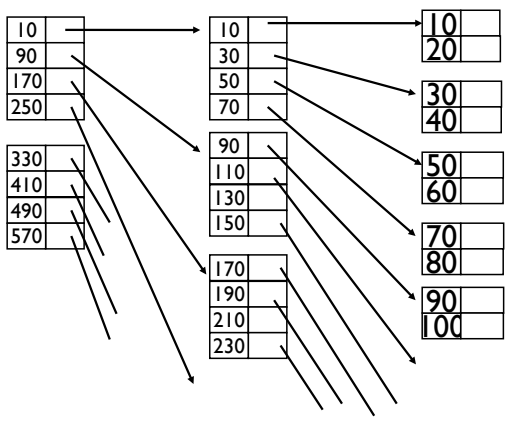

# Arbre équilibré (B-Arbre)

#### Généralisation des niveaux par un B-Arbre

- B-Arbre = Arbre équilibré (Balanced Tree)
- Tous les chemins (Racine –> Feuille) sont de même taille
- Permet une complexité constante de chaque recherche
- Structure la plus utilisée par les SGBD
	- Automatique pour les clés primaires et contraintes uniques
	- Par défaut dans les commandes "CREATE INDEX"

#### **Description**

- Le niveau feuille est un index séquentiel
- Chaque élément de l'arbre (noeud ou feuille) est un bloc
- Chaque bloc contient N valeurs de clé et  $N + 1$  pointeurs
- $\bullet$  N dépend de la taille de codage de la clé et la taille des blocs

## B-Arbre - structure générale

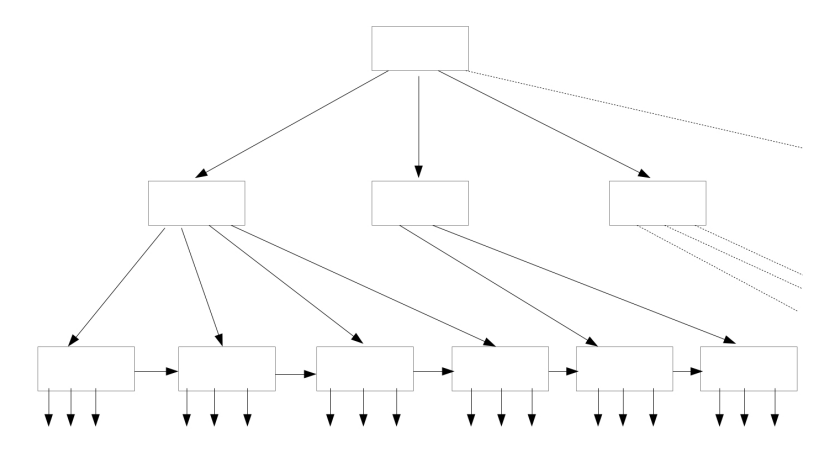

Vers les données

#### **Equipe BD Université LYON 1 [Conception des Bases de Données](#page-0-0) 204**

## B-Arbre - détail des noeuds

#### **Bloc feuille**

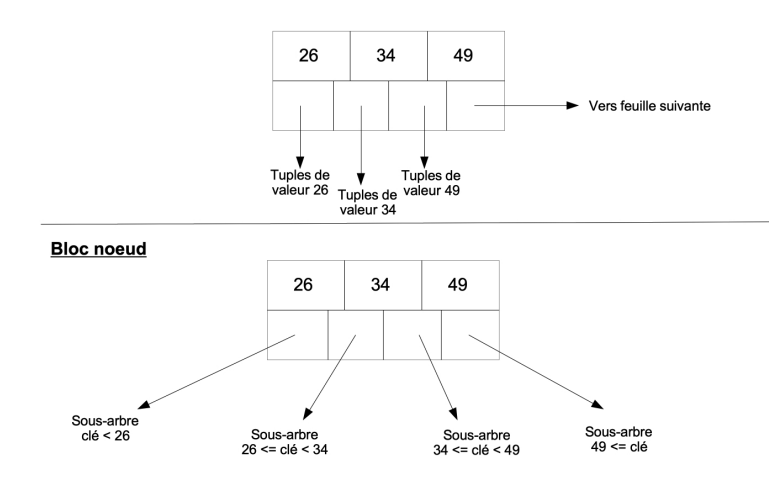

## Taille et complexité du B-Arbre

## Exemple : B-arbre sur un attribut INTEGER (4 octets)

- Supposons 10 millions de valeurs distinctes dans la relation
- Taille des blocs de la BD : 8k (8192 octets)
- Taille des pointeurs (identifiants de tuples TID) : 4 octets
- **•** Remplissage des blocs à 80% *a*
- *a*. Permet plus de souplesse pour les mises à jour

# Taille et complexité du B-Arbre

### Nombre N de clés par bloc?

- N valeurs et  $N + 1$  TID par bloc
- $4N + 4(N + 1) \le \frac{80}{100} \times 8192 \implies N \le 1023, 5$
- $N = 1023$  valeurs de clé par bloc

## Nombre de feuilles dans le B-Arbre ?

- $\lceil \frac{10000000}{1023} \rceil = 9776$  blocs feuille
- Parcours dichotomique des feuilles  $[Log(9776)] = 14$  E/S

### Coût d'une recherche dans l'arbre ?

- Taille d'un chemin (racine-feuille) :  $[Log_{N+1}(10000000)] = 3$
- 3 E/S (mais la racine reste souvent en cache)
- Ajouter 1 E/S pour le chargement du bloc cible de la relation

## Table de hachage

### Hacher la clé par une fonction

- La fonction f retourne un nombre compris entre 0 et  $N-1$ 
	- $\bullet$  N est donc le nombre de "groupes" qui sera créé
- $\bullet$   $f(cle)$  indique le groupe (bloc) à explorer
- Une bonne fonction de hachage :
	- est évaluée très rapidement
	- répartit de façon homogène les valeurs
	- Fonction classique :  $f(X) = X \text{ MOD } N$  (crée n groupes)
# Table de hachage

## Comparaison avec les B-Arbres

- Hachage plus rapide en accès direct
- Hachage construit rapidement sur des données statiques
- Hachage prend peu de place en mémoire
- B-Arbre permet les requêtes d'intervales
- B-Arbre a un meilleur comportement dans les maj

## Utilisation dynamique très fréquente

- Le hachage est très utilisé "à la volée" par le SGBD
- Index temporaire d'une table, le temps d'une exécution  $\bullet$
- Très fréquent lors de l'évaluation des jointures.

# Principe de l'index Bitmap

## Une matrice de 0 et 1

- $\bullet$  Une ligne  $i$  par valeur de la clé d'indexation
- $\bullet$  Une colonne *j* par tuples de la relation
- $\bullet$  La case vaut 1 si le tuple *i* possède la valeur *i*, 0 sinon

## Index bitmap - exemple

# Conception physique et performances<br>itmap - exemple<br>Exemple : codification de films

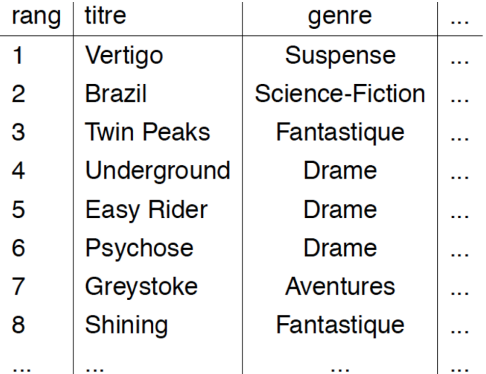

## Index bitmap - exemple

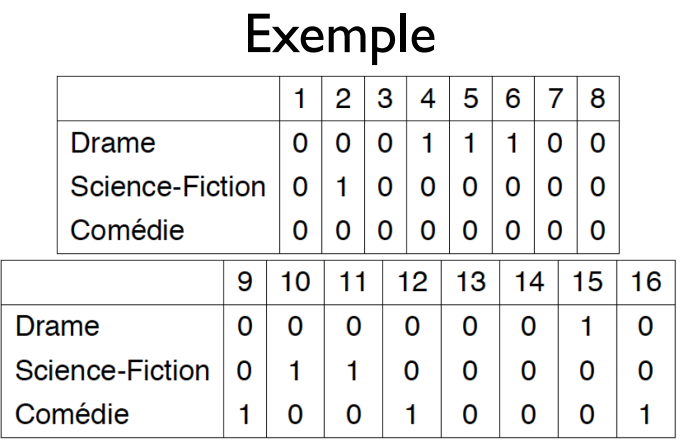

# Index bitmap - Intérêt

- **·** Intéressant si faible sélectivité (peu de valeurs de clé)
- Très efficace pour les combinaisons de contraintes
	- ET, OU entre bitmaps.
- Ne prend pas en compte les requêtes d'intervalles.
- Très utilisé en interne par les SGBD durant l'exécution
	- Par exemple pour construire un vecteur de correspondance de tuples après la lecture d'un index.
	- Puis s'en aider pour parcourir la relation en visitant uniquement les bons blocs.

# Compléments sur les index

- La clé peut porter sur une séquence d'attributs
	- L'ordre des attributs est alors primordial
	- Un index  $I < A_1, A_2, A_3$  > sera utilisé :
		- Pour les requêtes sur  $A_1$ ,  $(A_1, A_2)$  et  $(A_1, A_2, A_3)$
		- Mais pas pour les requêtes sur  $A_2$ ,  $A_3$ ,  $A_2$ ,  $A_3$
- On peut indexer une fonction sur un attribut.
	- " [...] WHERE upcase(name)='SMITH' [...]"
	- Un index sur "name" ne sera pas utilisé !
	- Créer un index sur "upcase(name)"

# Compléments sur les index

## Les index ont un coût!!!

- Ne pas indexer n'importe quelle colonnes
- Coût en espace, coût des mises à jour
- Difficulté pour l'optimiseur (augmente les possibilités)
- **•** Toujours guidé par le besoin
	- pour les requêtes trop lentes
	- Les B-Arbre permettent les requêtes d'intervalle
	- Pas les tables de hachage ni les bitmap
- On peut faire des index partiels
	- A partir d'une condition d'inclusion ou d'exclusion des tuples
	- Permet de ne pas indexer des valeurs peu recherchées.

# <span id="page-224-0"></span>Plan du chapitre

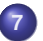

## **7** [Conception physique et performances](#page-188-0)

- [Introduction](#page-189-0)
- **·** [Les vues matérialisées](#page-192-0)
- [Le partitionnement](#page-196-0)  $\bullet$
- **•** [Les index](#page-202-0)
- **·** [L'optimisation de requêtes](#page-224-0)

# L'optimisation de requête

## Un problème exponentiel

- L'espace de recherche est exponentiel
- Pas d'algorithme polynomial
- Un choix à faire en moins d'une seconde !
- Résultat exact impossible à partir de 7 à 10 relations dans le FROM. . .
	- Car il faut déterminer l'ordre des jointures
- L'optimiseur utilise alors des heuristiques
- On peut paramétrer des objectifs d'optimisation
	- Ex. : réponse exhaustive ou les premiers tuples ?

L'optimiseur utilise des statistiques sur les données, qu'il faut bien mettre à jour après des changements dans la base.

## Ce qui influence l'optimisation

## La façon d'écrire les requêtes a une influence !

- L'ordre dans lequel on écrit les jointures (JOIN)
- Ne pas utiliser DISTINCT s'il est inutile
	- L'optimiseur ne détectera pas l'inutilité et fera un tri pour rien
- Utiliser UNION ALL au lieu de UNION
- Bien choisir le connecteur : IN, NOT IN, EXISTS, NOT EXISTS
- Eviter au maximum les disjonctions (OR)

# Les types de jointures

## L'optimiseur doit choisir comment faire la jointure

- Jointure en boucle imbriquée
	- complexité  $\mathcal{O}(N \times M)$
	- intéressant pour des très petites relations
	- ne nécessite quasiment pas de RAM (contexte embarqué)
- Jointure en tri fusion
	- Tri de chaque opérande, puis fusion
	- $\bullet$   $\mathcal{O}(N(Log(N)) + M(Log(M)) + TailleResultat)$
- Jointure par hachage
	- Hachage en mémoire de la table la plus petite
	- Accès par hachage pour chaque tuple de l'autre table
	- $\bullet$   $\mathcal{O}(c(N + M) + T^{\text{a}}$ ille $\text{Resultat}$ , c coût constant de la fonction de hachage

Remarque : dans le pire cas,  $TailleResultat = N \times M$  (si tous les tuples se combinent, ce qui est hautement artificiel !).

Ainsi, "plus" le nombre de tuples participent à la jointure des deux côtés, "plus" la jointure imbriquée se justifie.

## Visualiser les choix de l'optimiseur

## En cas de requêtes trop lente

- On visualise le plan choisi par l'optimiseur
- Sous PostgreSQL : "EXPLAIN" devant la requête.
- Il indiquera alors sous une forme d'arbre
	- L'ensemble des étapes et leur ordre
	- **e** Les index utilisés
	- Les algorithmes de jointure choisis
	- Le coût estimé de chaque étape *<sup>a</sup>*
- "EXPLAIN ANALYSE" : fournit, en plus, le temps réel.
	- Peut varier d'une exécution à l'autre (cache, réseau, occupation du serveur...)
- *a*. Selon des modèles de coût paramétrables

## Exemple "EXPLAIN" de Postgres

**EYPLAIN** SELECT m.title, re."name", ra.stars FROM rating ra JOIN movie m using(mid) JOIN reviewer re using(rid);

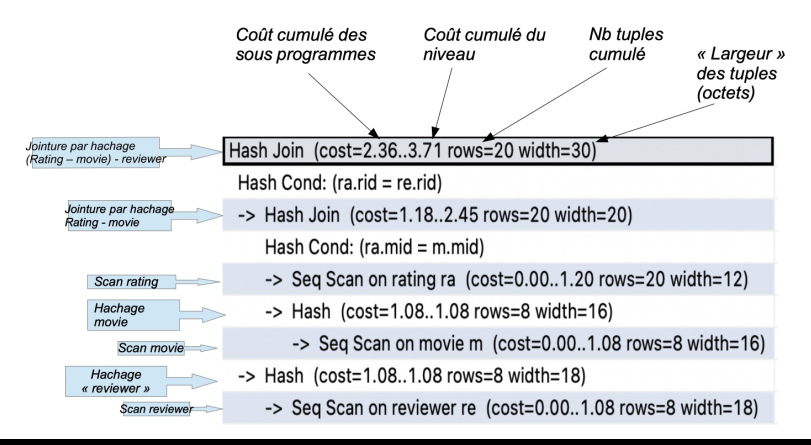

### **Equipe BD Université LYON 1 [Conception des Bases de Données](#page-0-0) 222**

## Exemple "EXPLAIN" de Postgres

EXPLAIN SELECT m.title, re."name", ra.stars FROM rating ra JOIN movie m using(mid) JOIN reviewer re using(rid) WHERE stars<2;

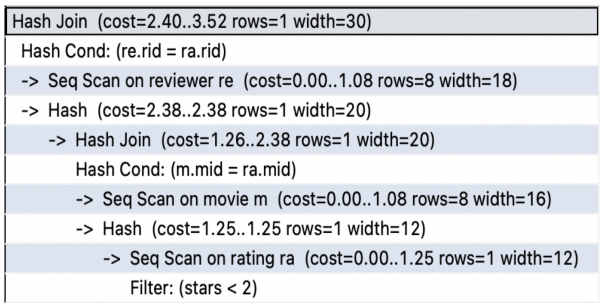